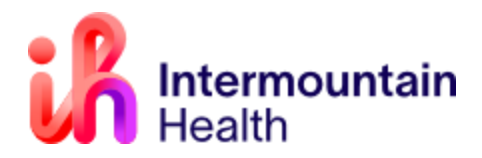

# Less is More:

Embrace the strength of a markless SGRT centric workflow

Ryan Hecox, MS, DABR Lead Medical Physicist Intermountain Health

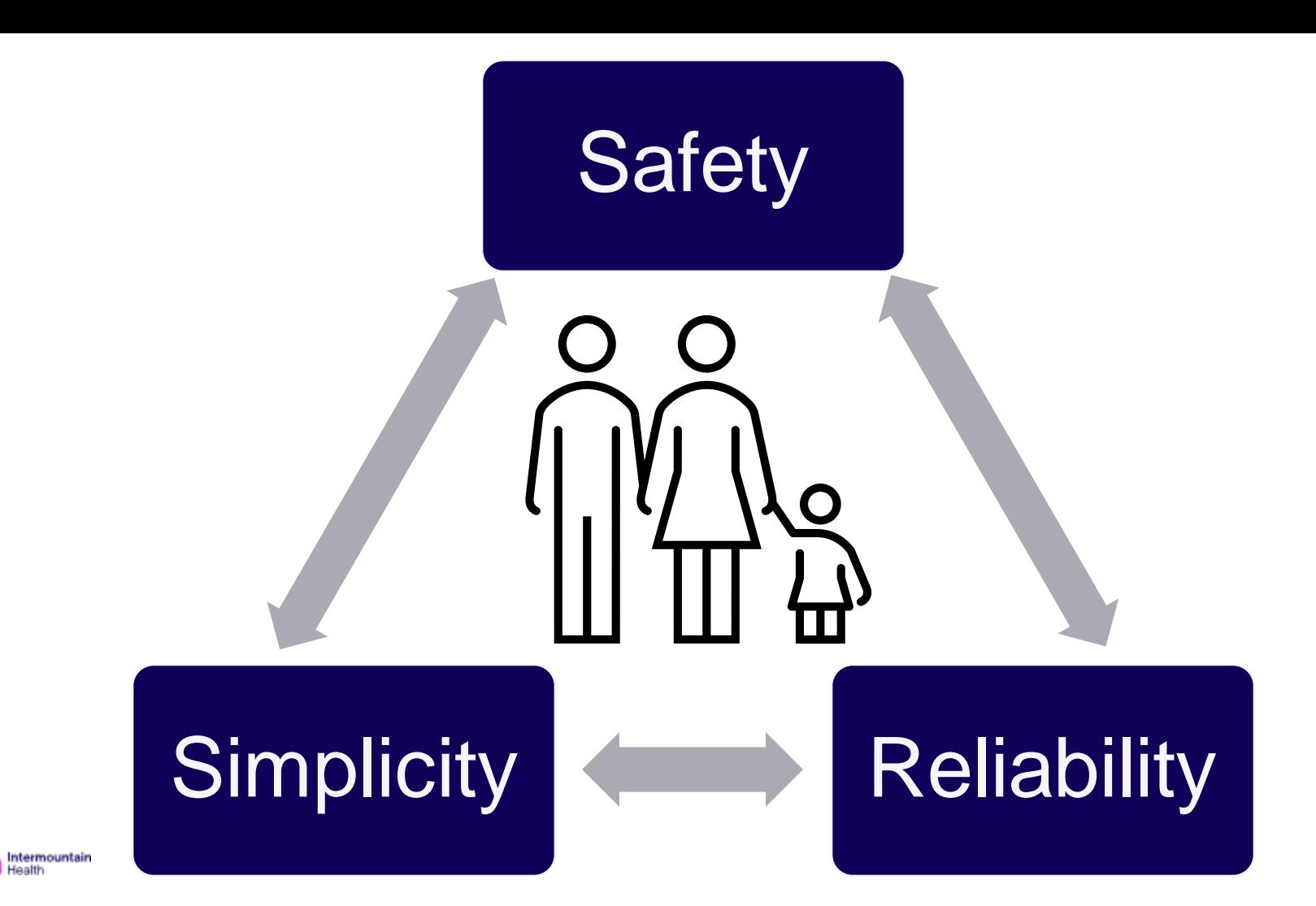

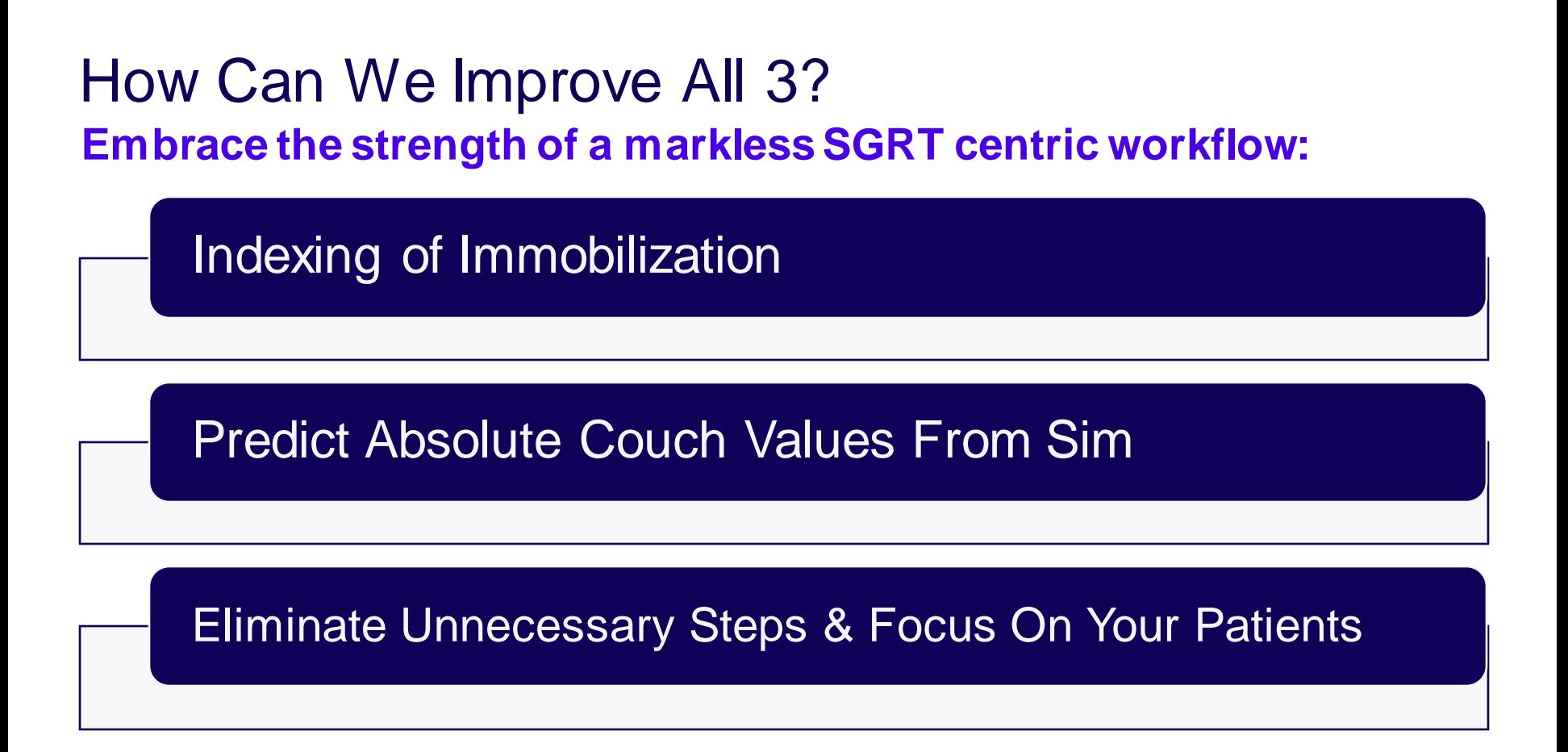

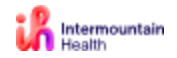

**RELIABILITY** 

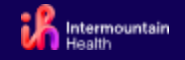

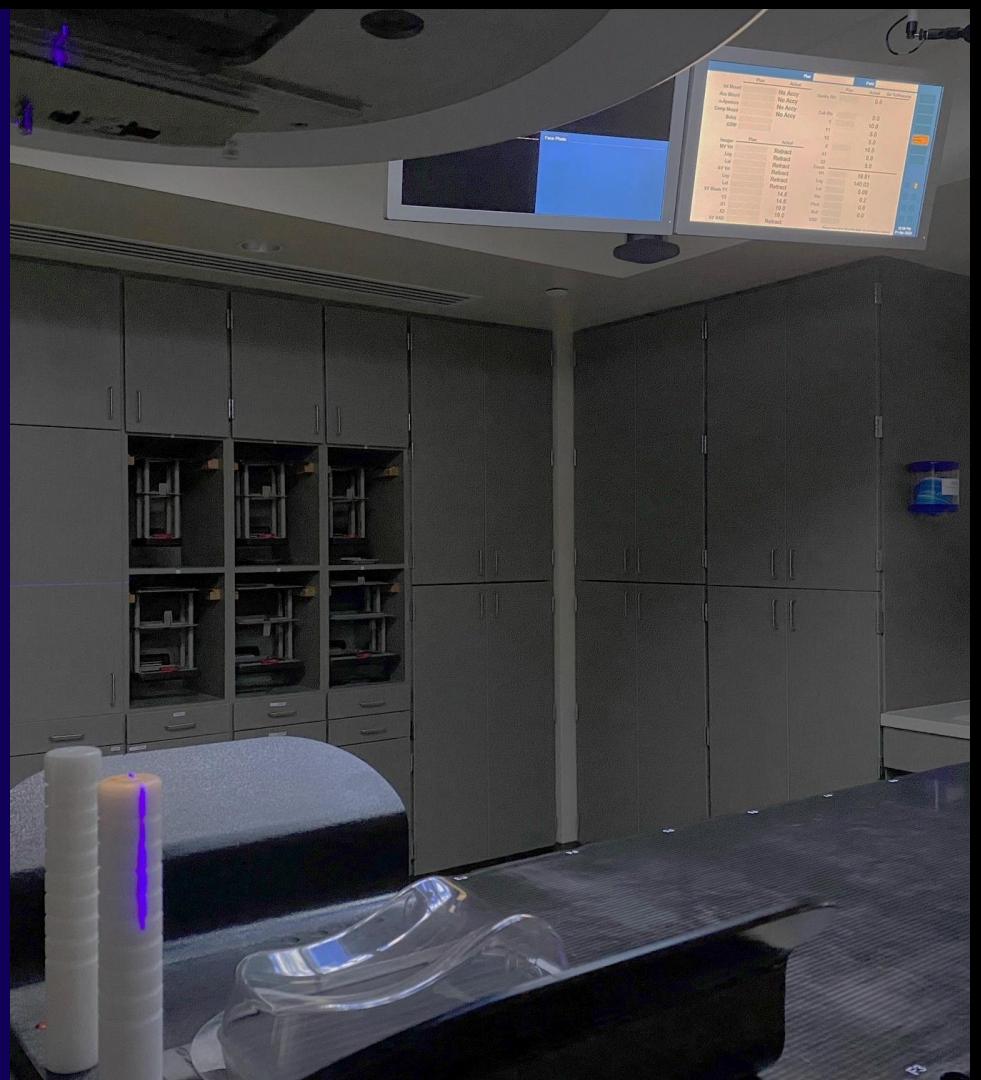

## **PROGRAM SCHEDULE SGRT 2019 LAS VEGAS THURSDAY MAY 16**

#### 07.30 - 08.30am REGISTRATION & BREAKFAST

08.30 - 10.30am

 $8:30 - 8:45am$ **Welcome and Introduction** 

**Katie McCurdy BSRT(T) SGRT Program Director** 

**Megan Sank RTT** Master of Ceremonies  $8:45 - 9:30$ am **Elevating Safety and** the Patient Experience

**Kenneth Wong MD USC Department of Radiation Oncology and** Children's Hospital Los Angeles

 $9:30 - 10:00$ am **Experience from a Patient's Perspective** 

**Maureen Roadman** Patient treated at UCSD **LOCATION: SILK ROAD 1** 

**LOCATION: VINOLY** 

 $10:00 - 10:30$ am **The Role of Surface Guided Radiotherapy** in Intra-cranial **Radiosurgery and Mediastinal Lymphoma** 

Parag Sanghvi MD MSPH **UCSD** 

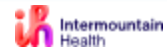

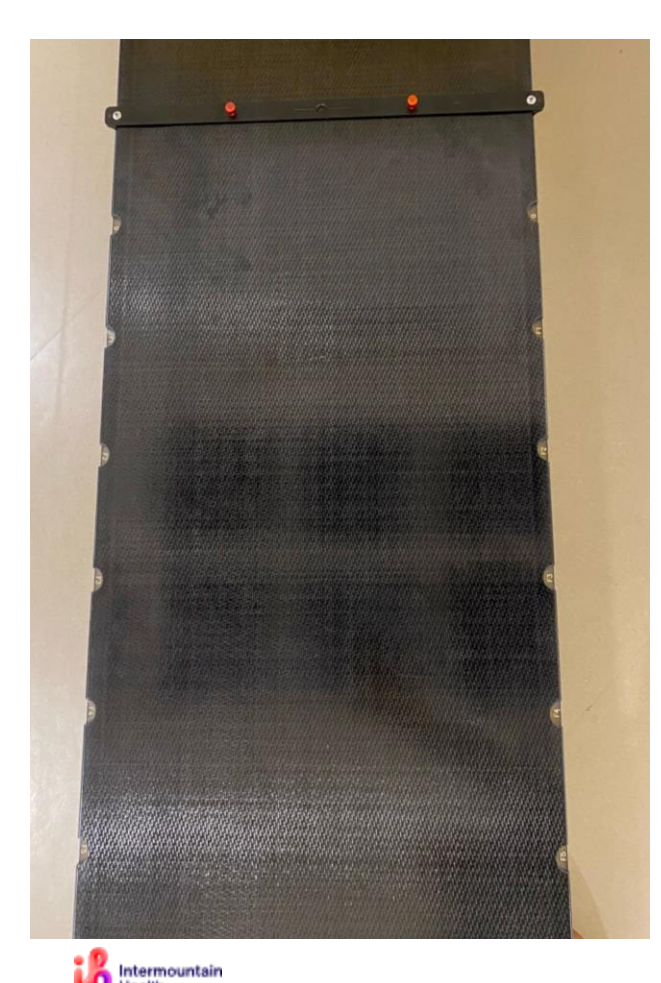

#### Indexing of Immobilization **Secret (not secret) to improving efficiency**

- After first day when couch values are acquired:
	- The couch position is known before the patient lays down
	- Use Auto-Go functions of the linac to move your patient into treatment position even while they are settling into position.
	- The patient will then be "close enough" for SGRT to refine the position
	- Use position deltas & video overlay to finalize
- **Beneficial even if still using marks! Start Today!**

#### Indexing of Immobilization **Easy to Advanced**

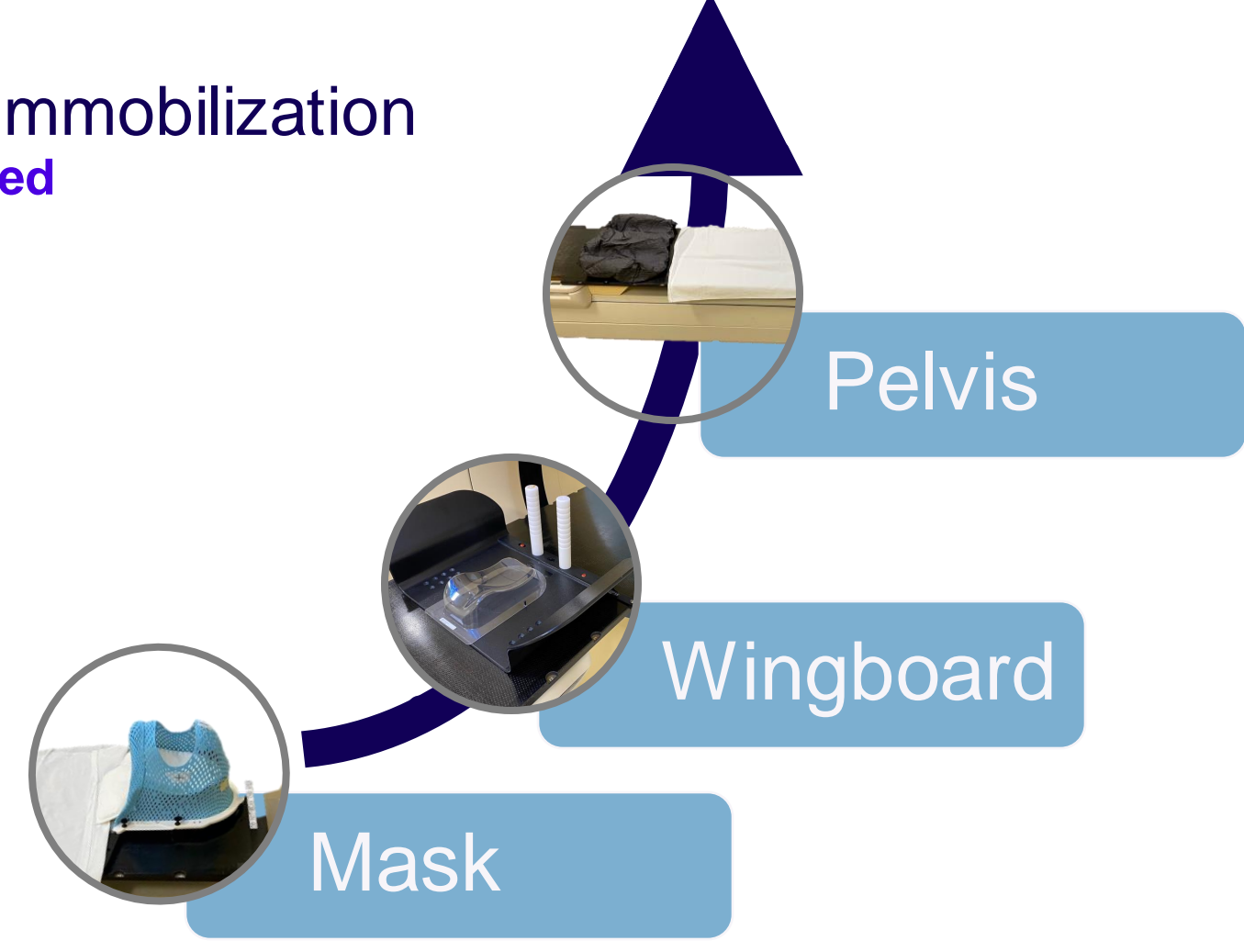

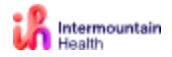

#### Indexing of Immobilization **KEEP IT SIMPLE!!!**

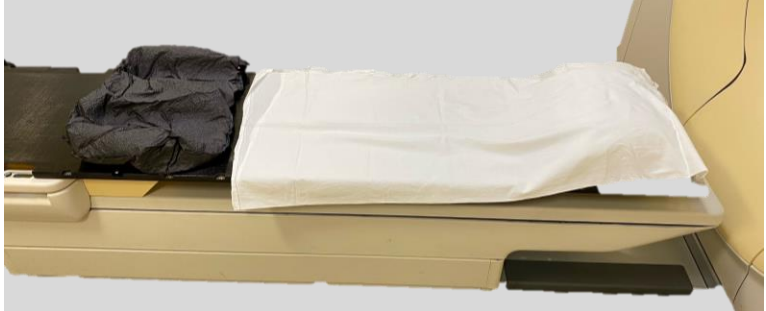

#### **Pelvis & Abdomen**

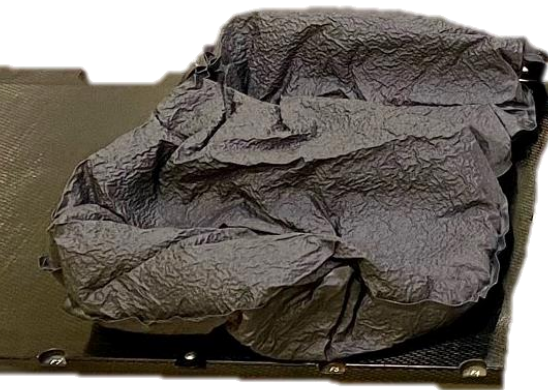

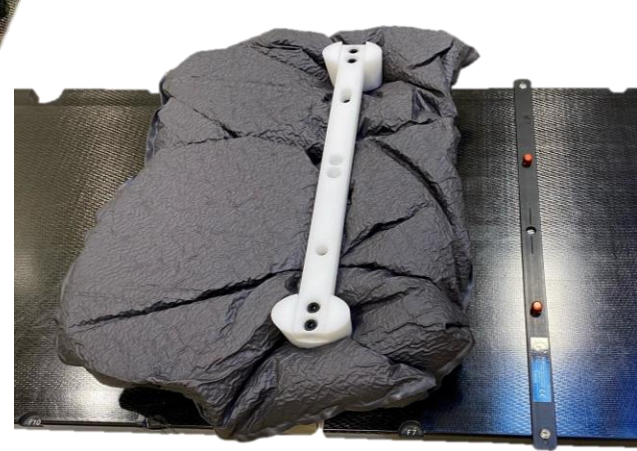

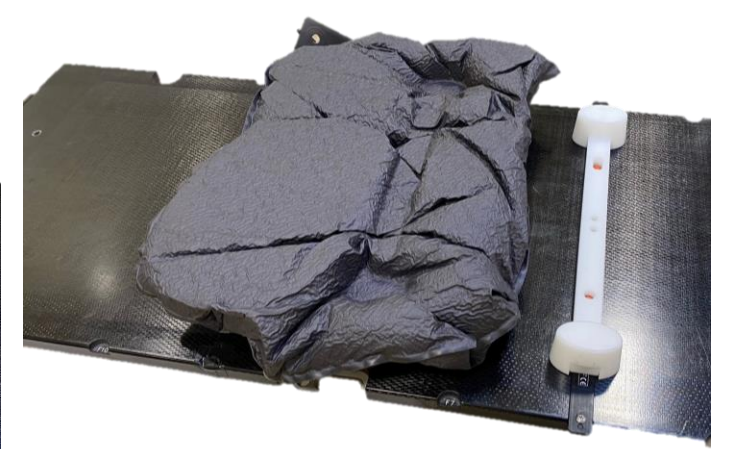

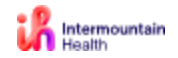

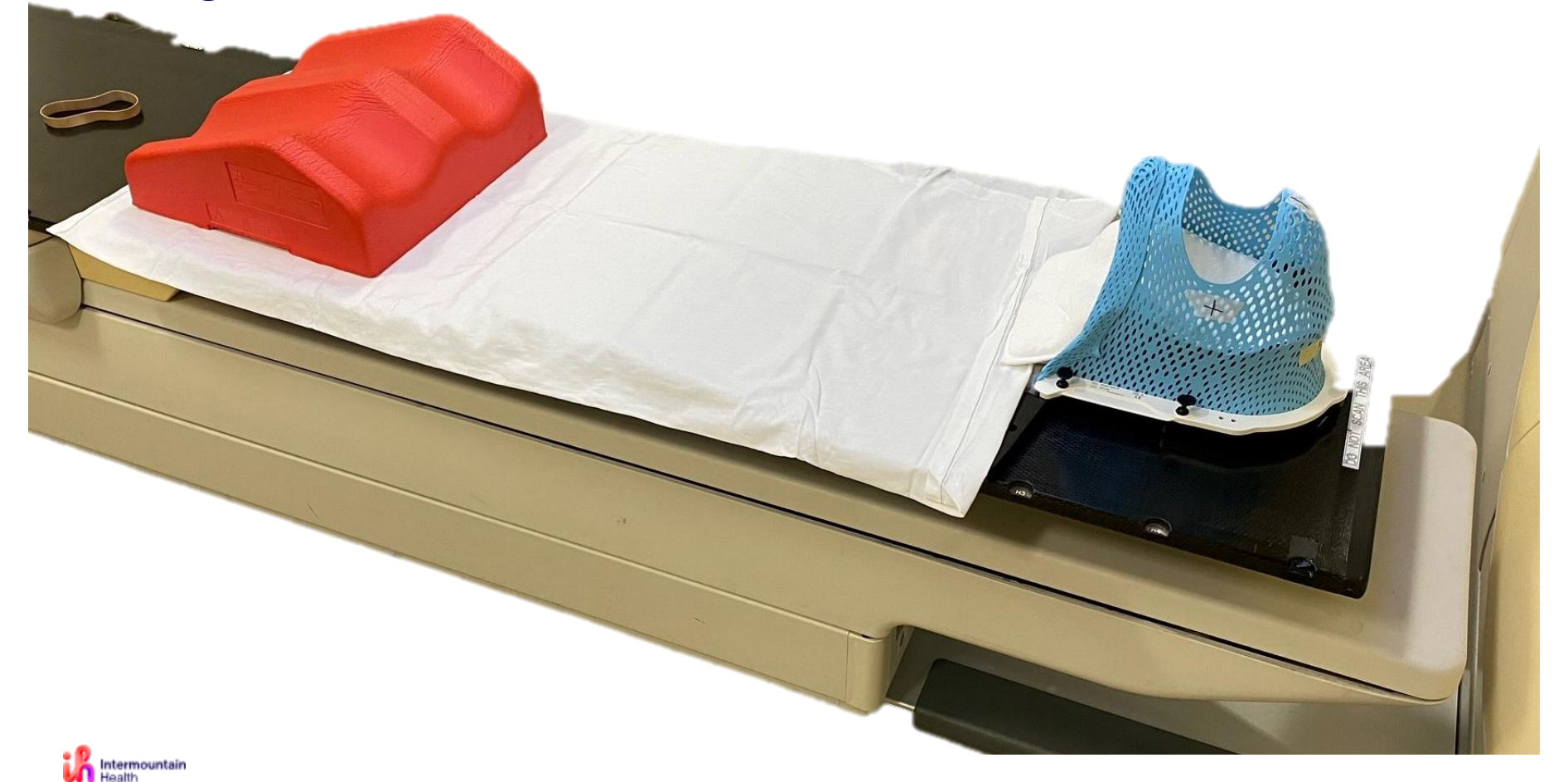

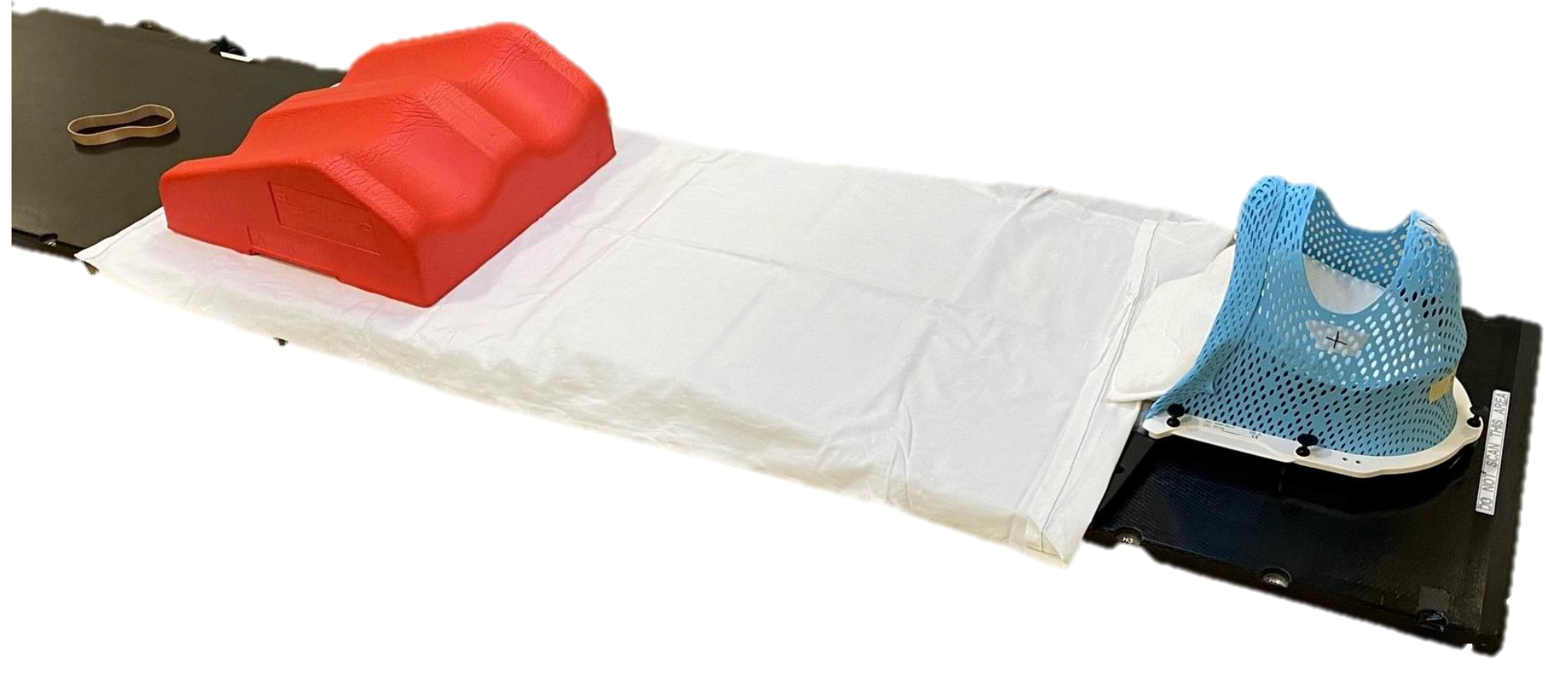

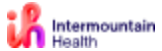

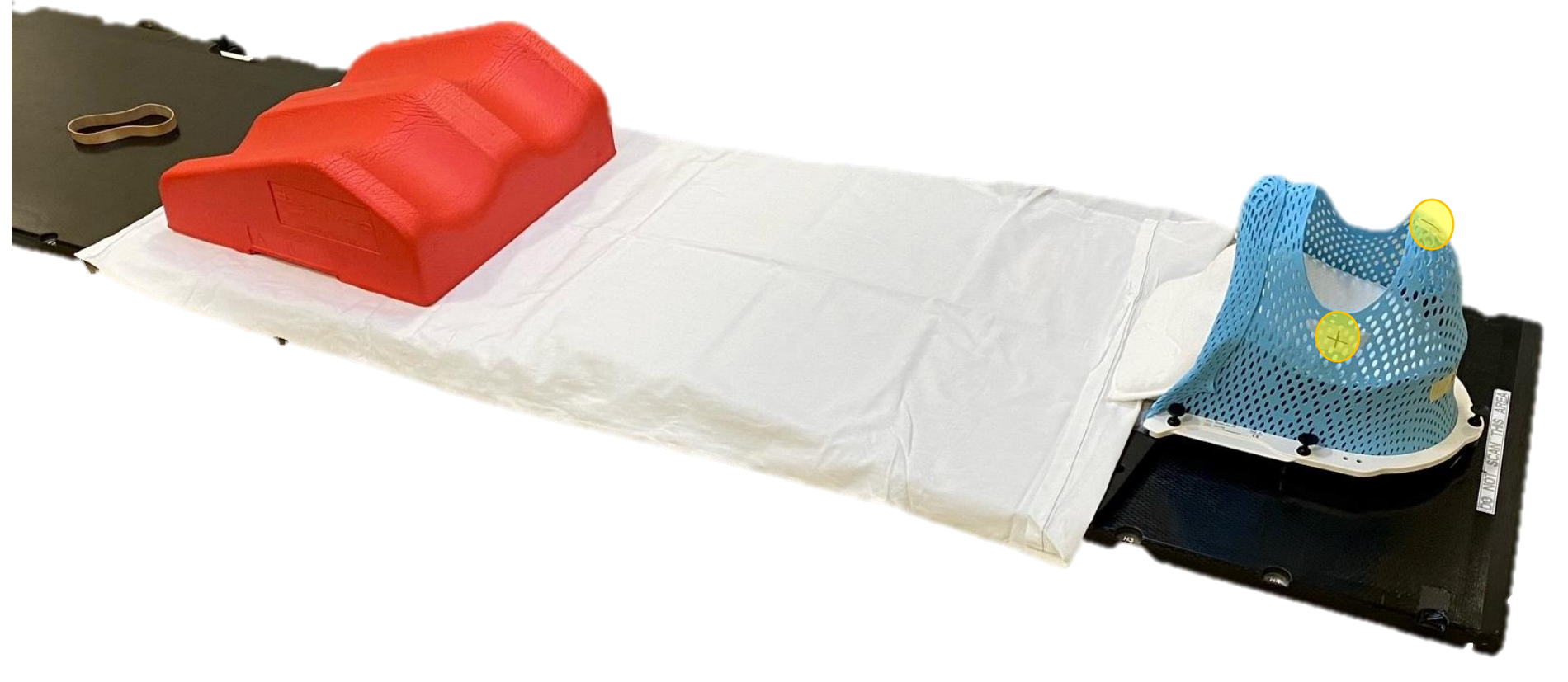

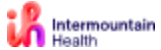

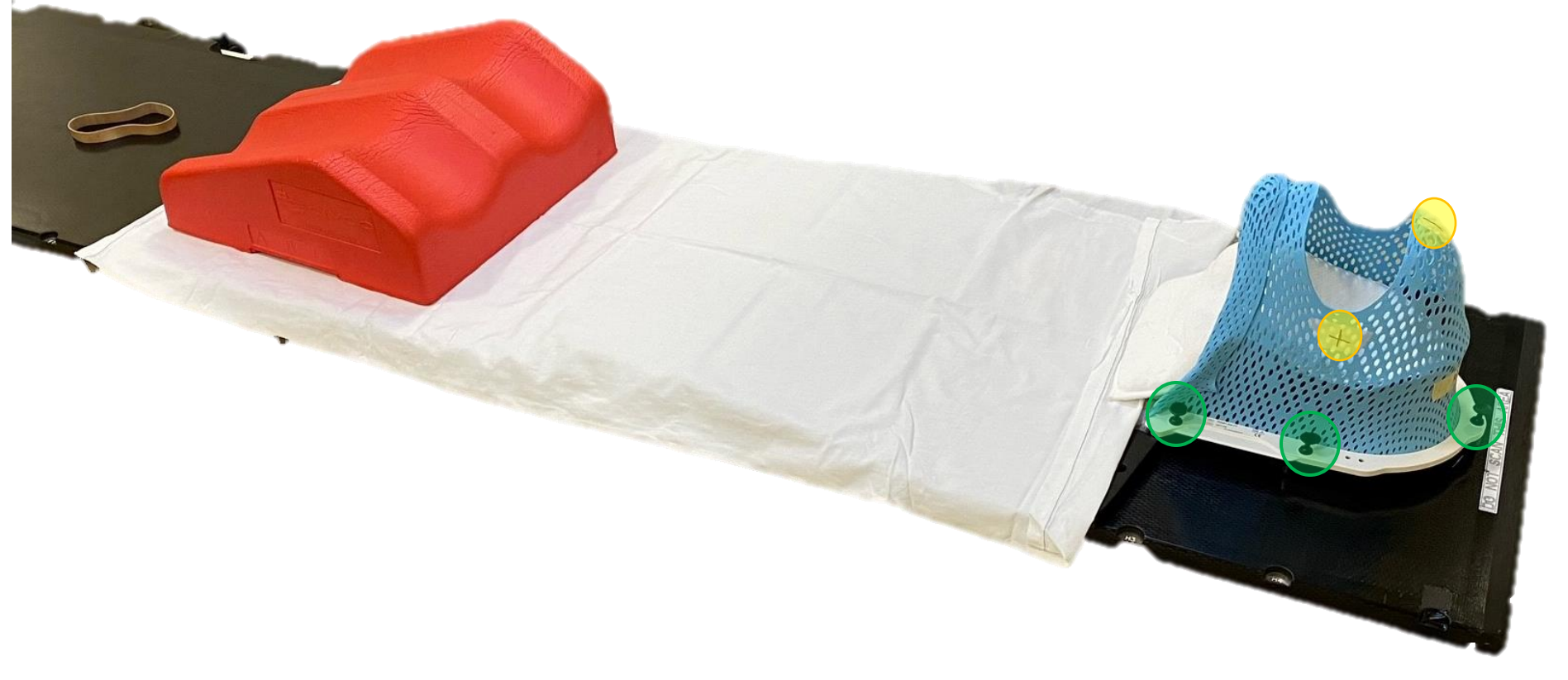

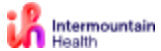

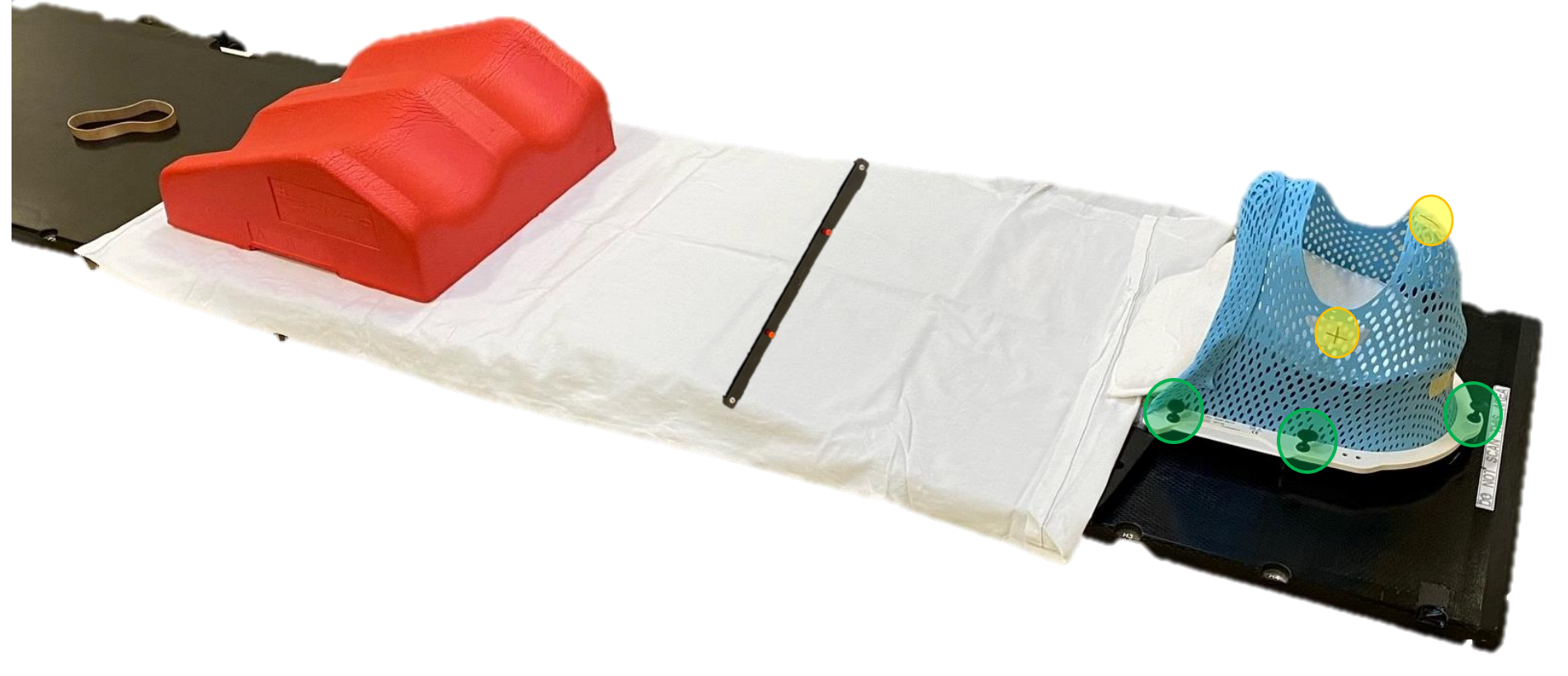

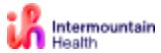

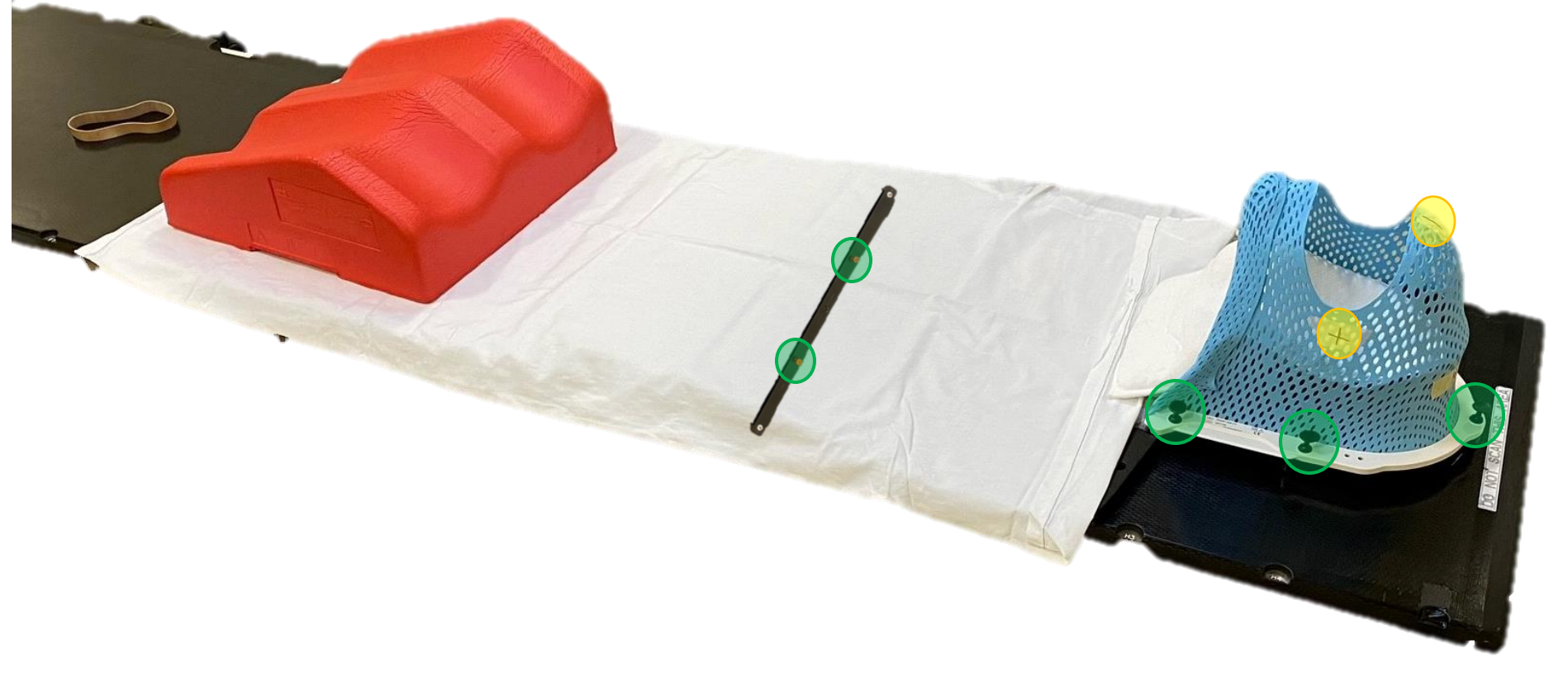

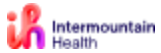

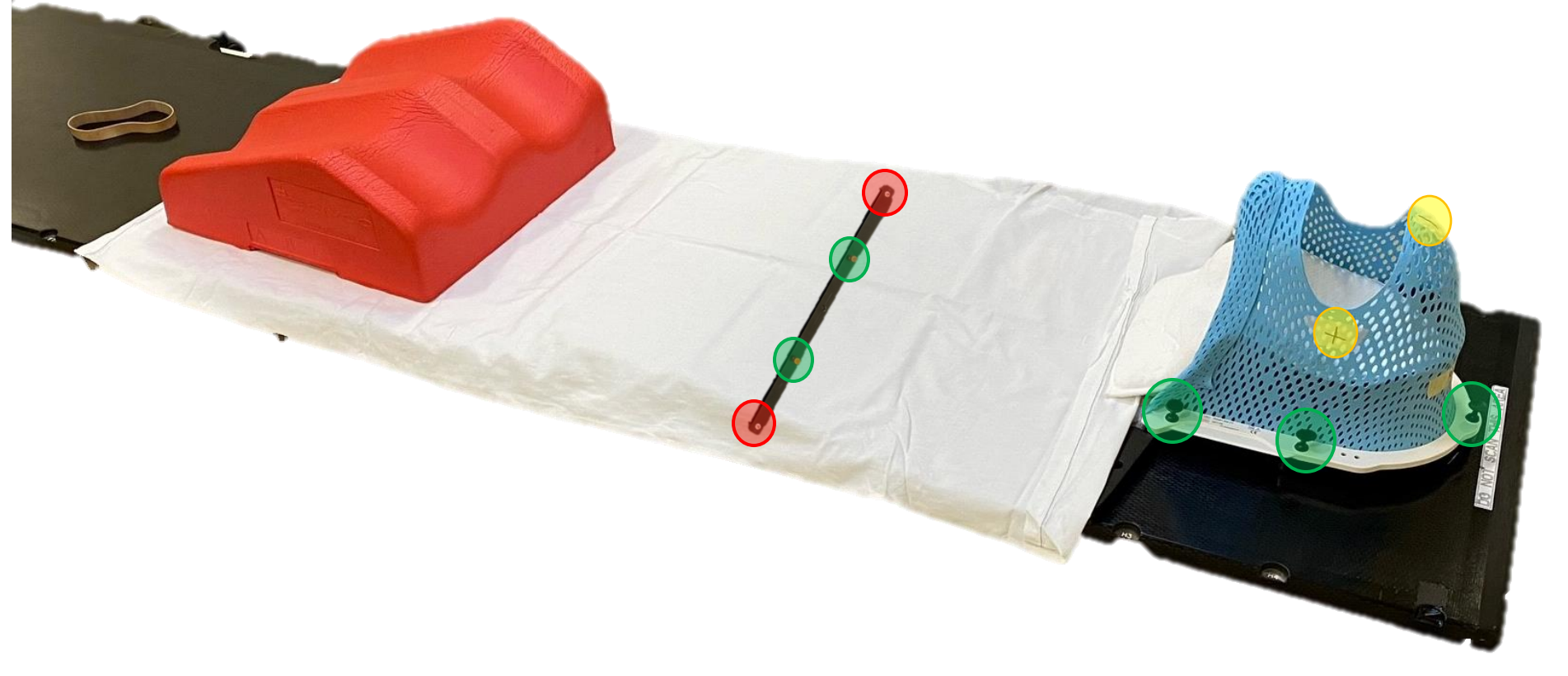

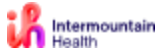

### Indexing of Immobilization The couch **IS PART**

of the immobilization system!

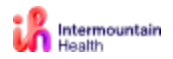

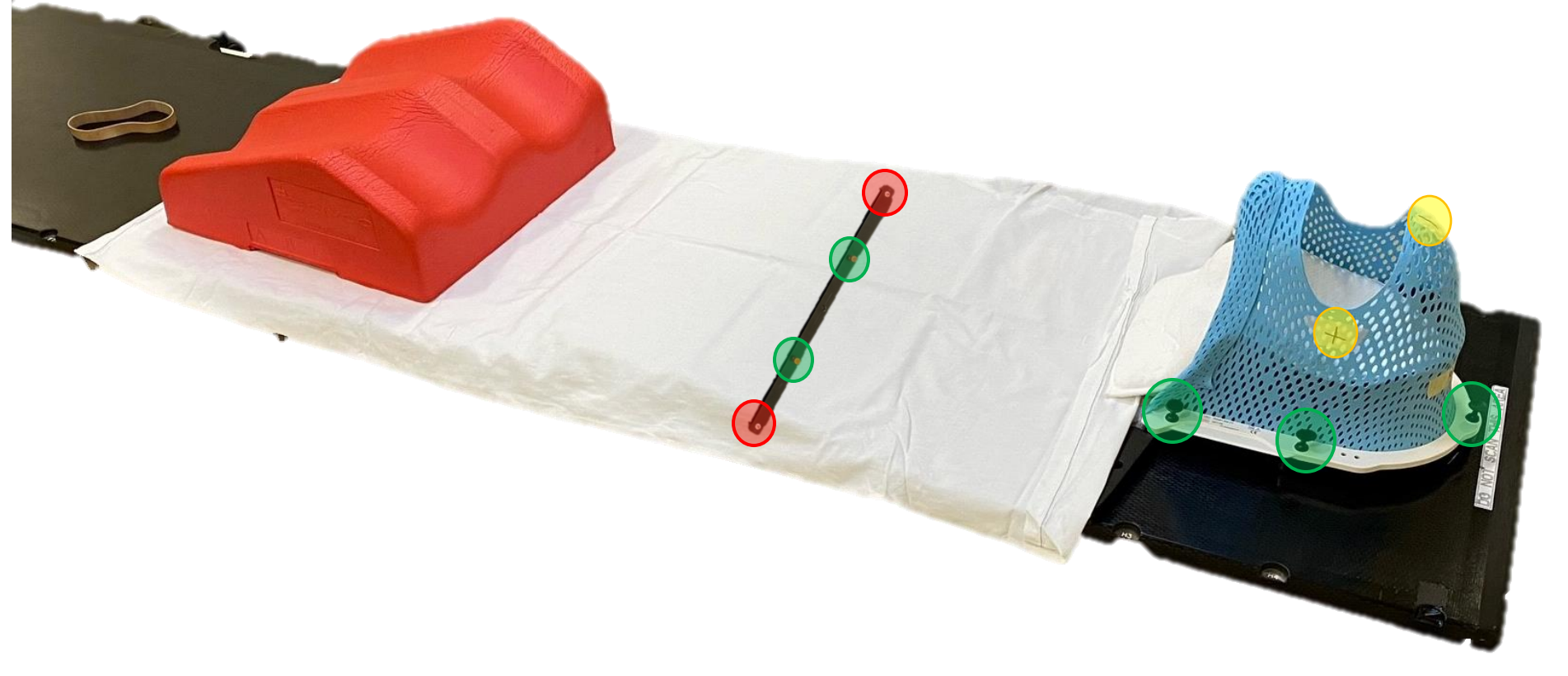

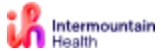

#### I can put reference marks anywhere I want!

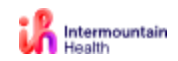

#### Let's put them under the couch to protect them.

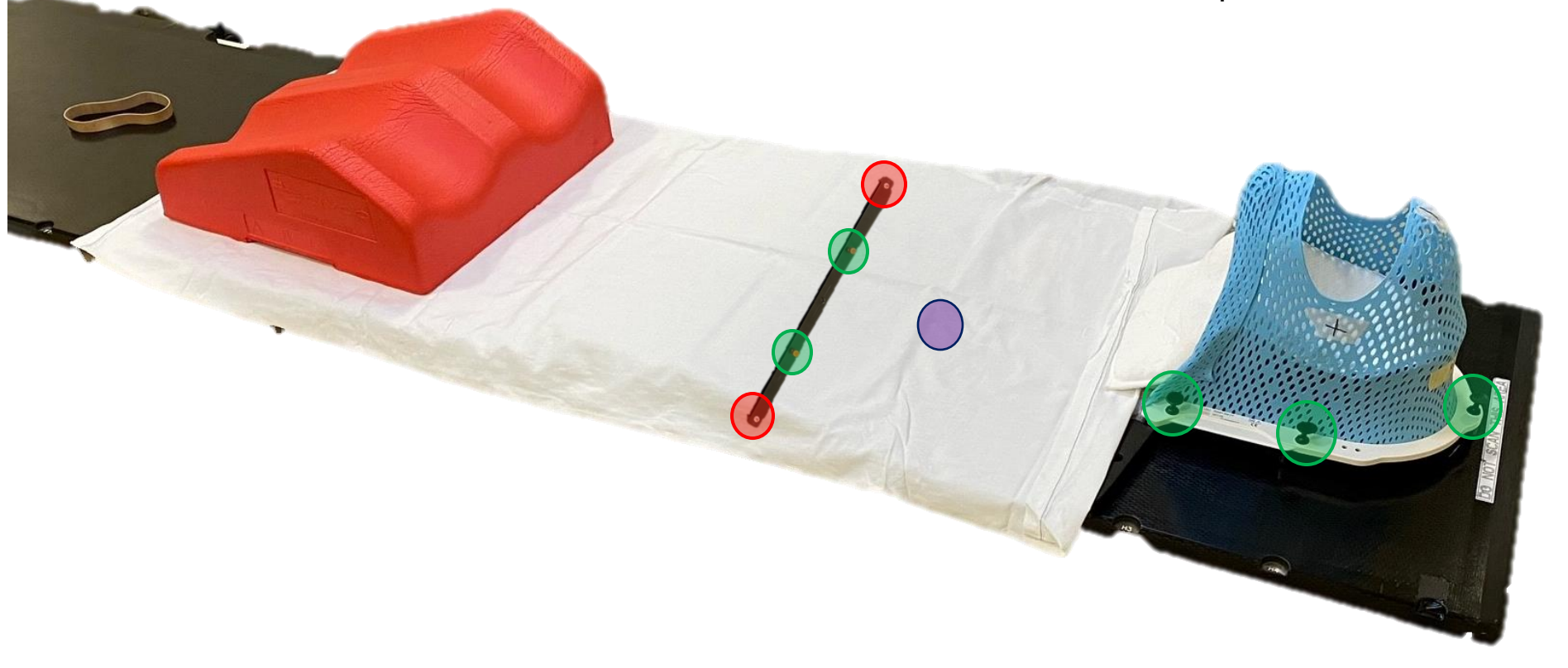

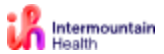

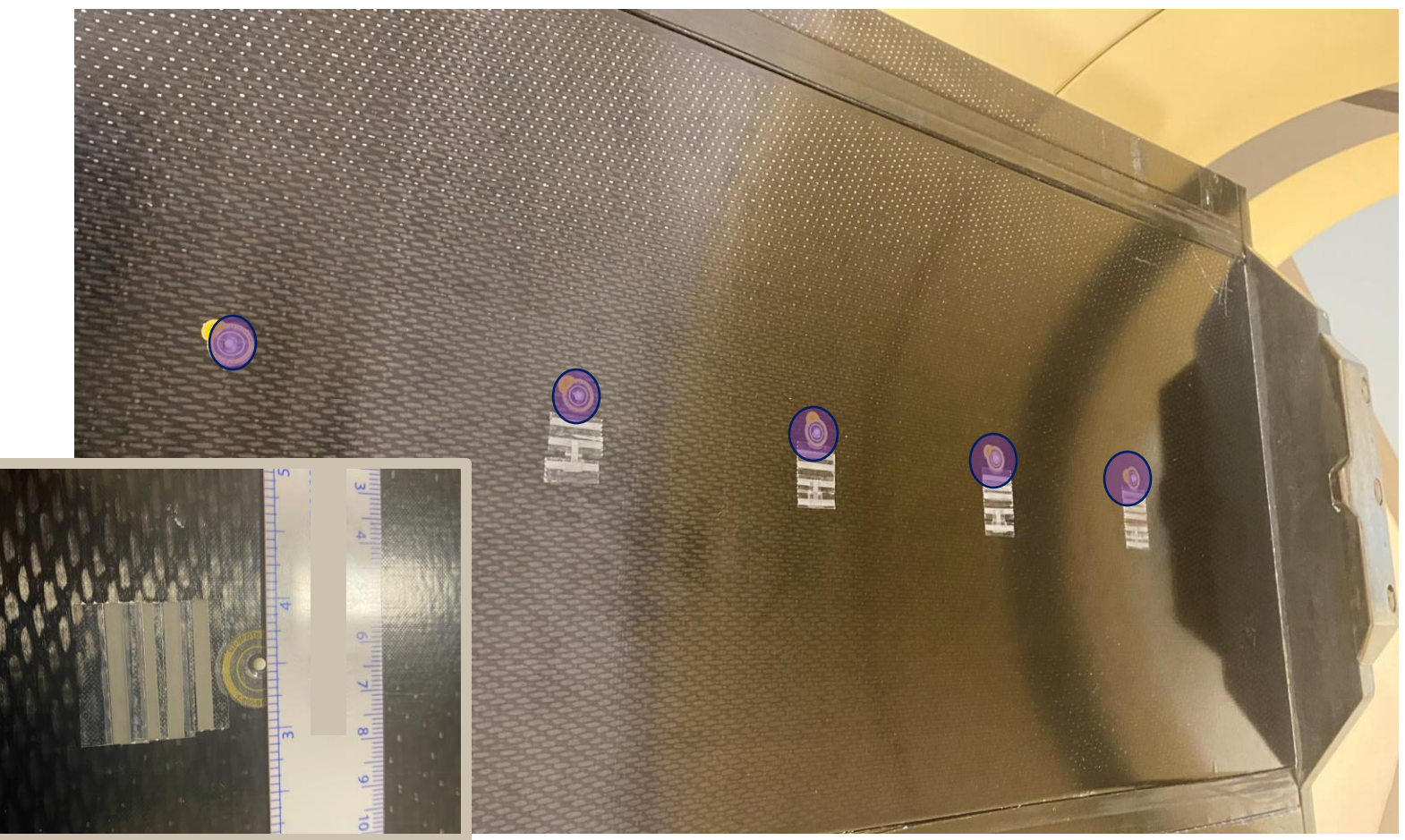

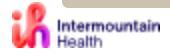

## Indexing of Immobilization But I can't see them anymore!?!

I would need X-Ray vision for them to be useful now.  $\odot$ 

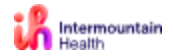

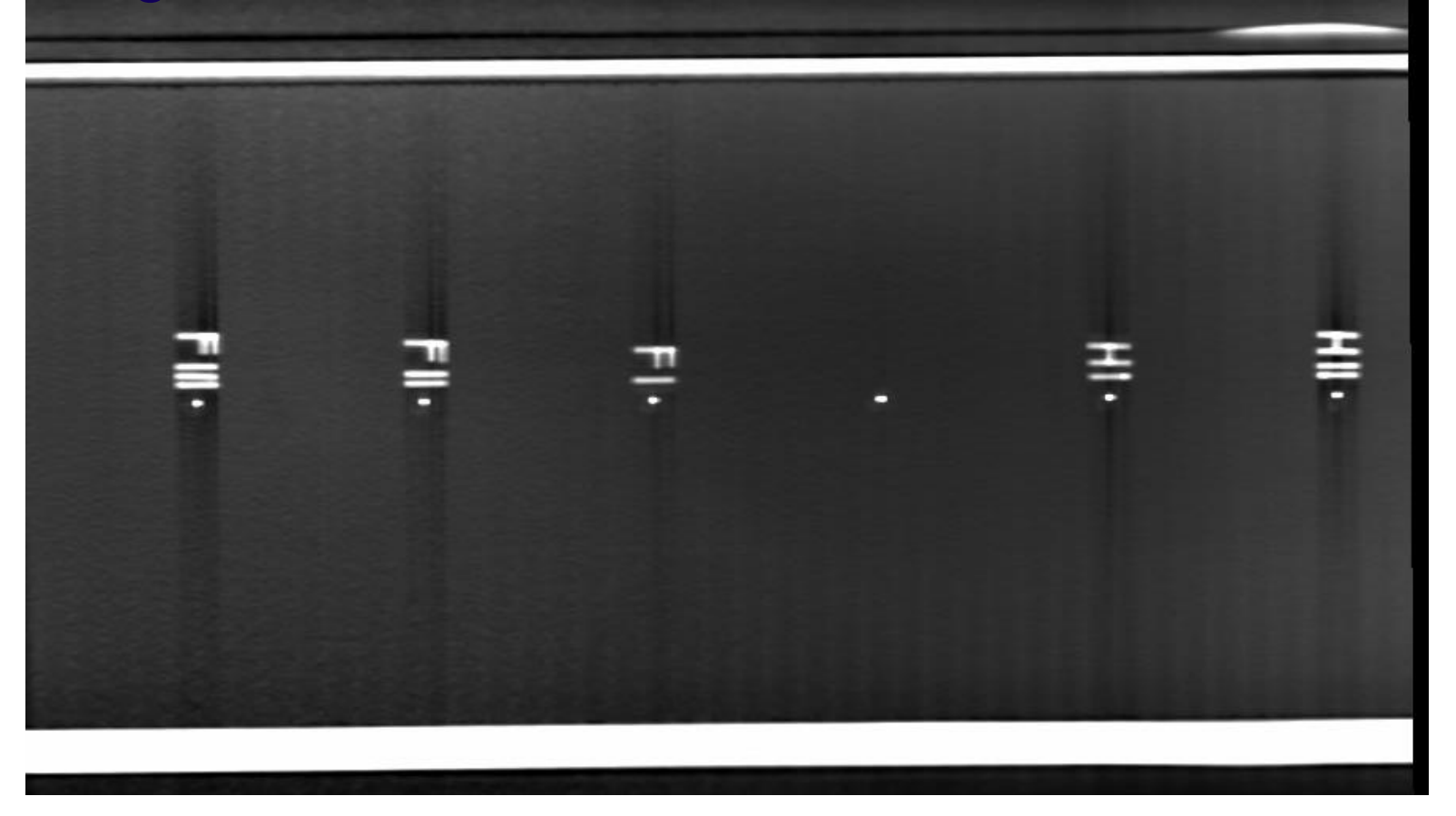

CT image of couch **bottom** with permanent x-ray visible markers that produce minimal artifacts

#### Indexing of Immobilization **RELIABILITY ACHIEVED!**

- **ANY** immobilization on top of this couch has permanent refence marks included in the scan with ZERO effort
- **Maximum** freedom at simulation
- **Universal** solution

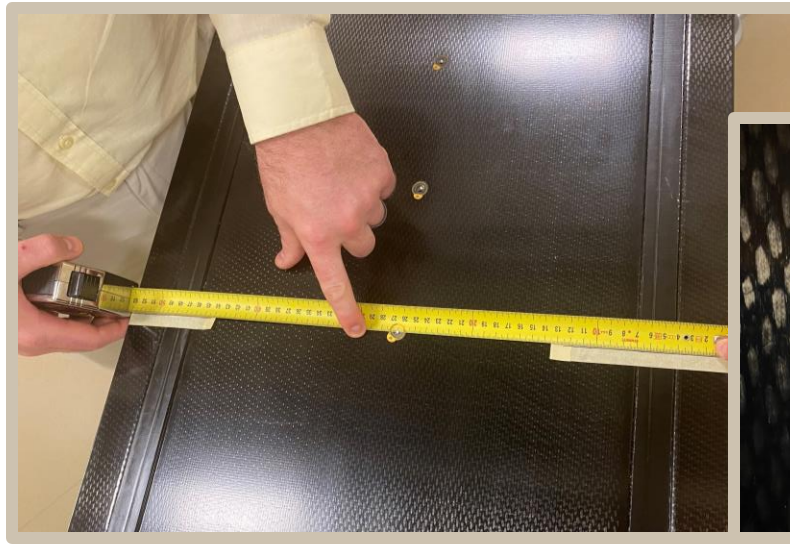

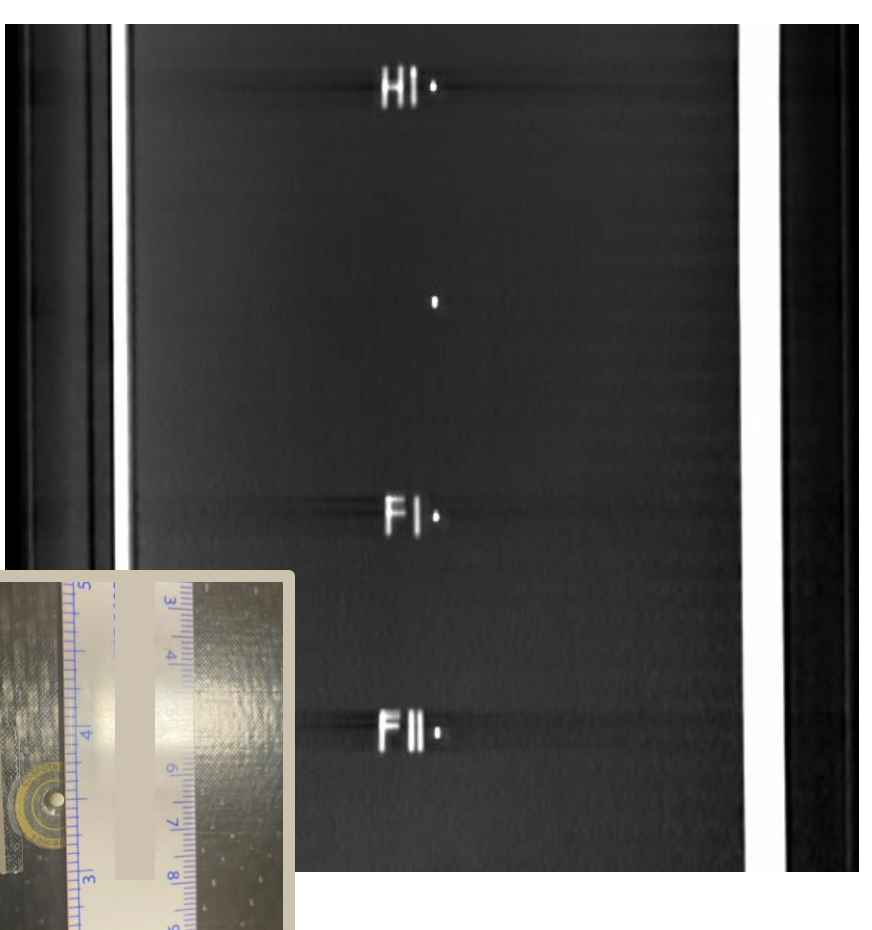

Predicting **Couch** Position

#### **SIMPLICITY**

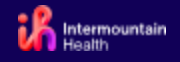

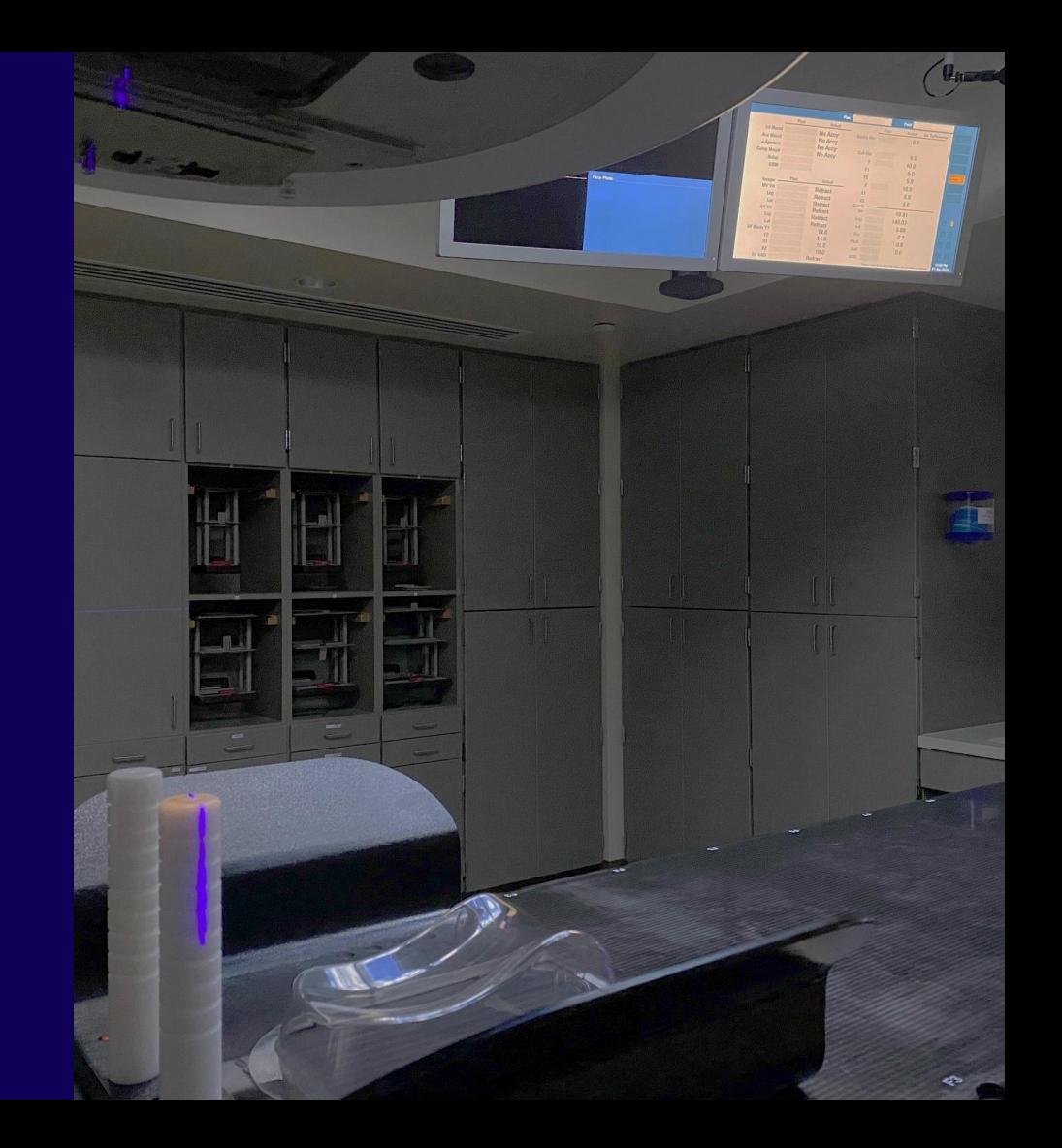

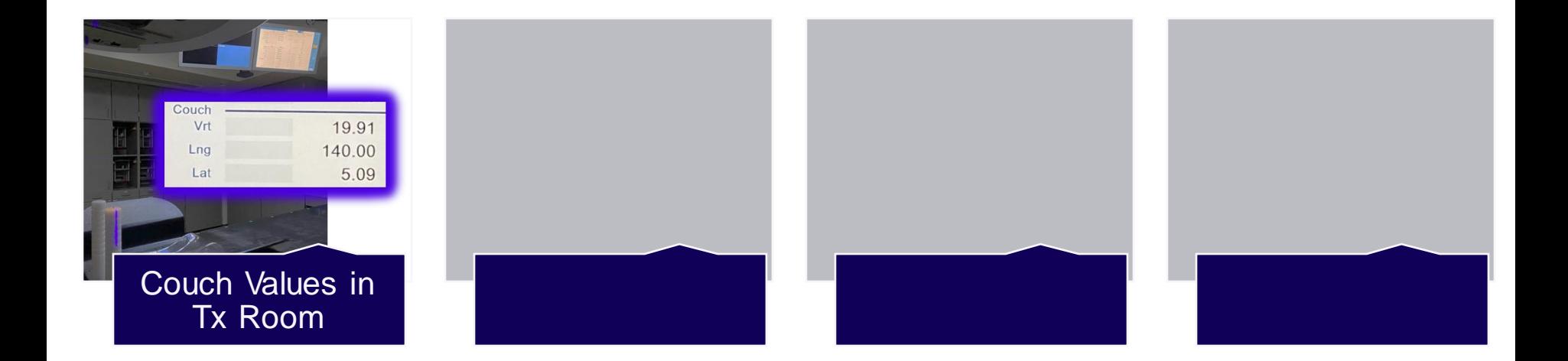

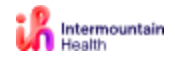

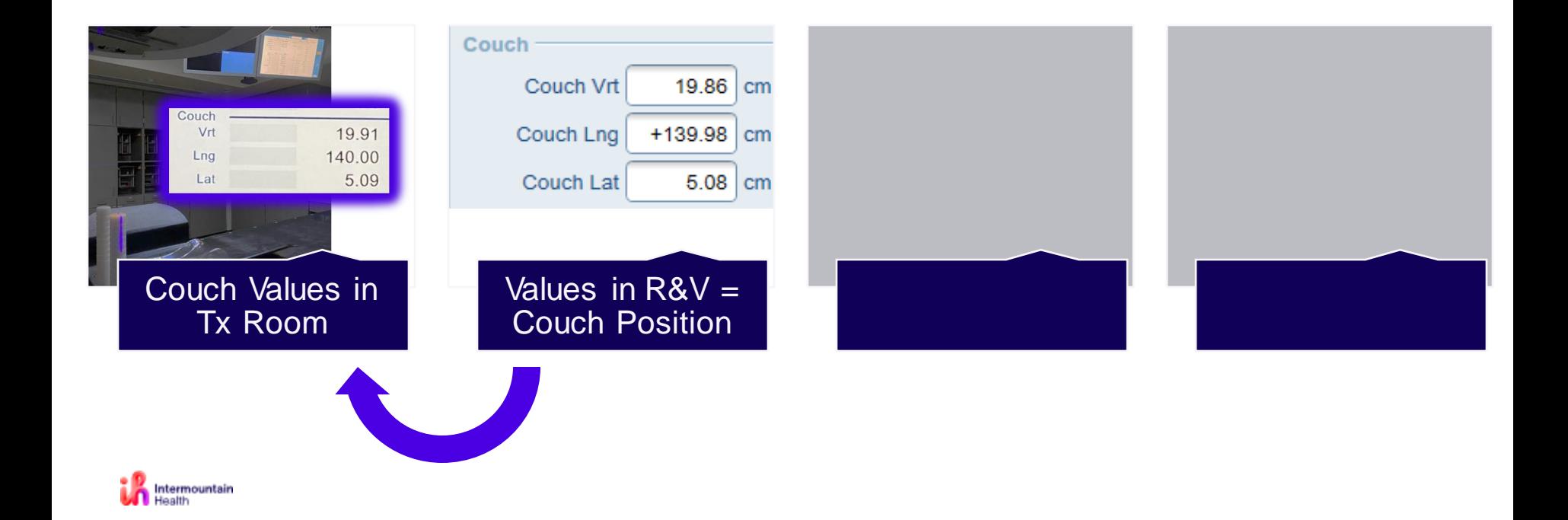

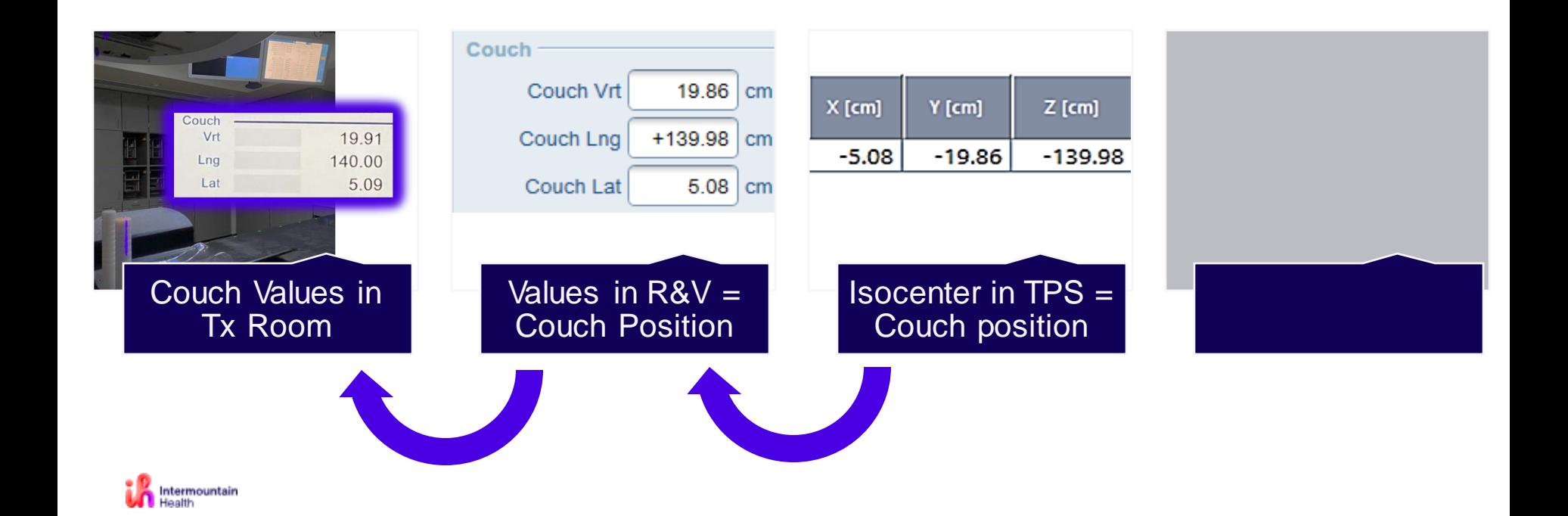

We need to know where to position the patient/couch **in the treatment room**

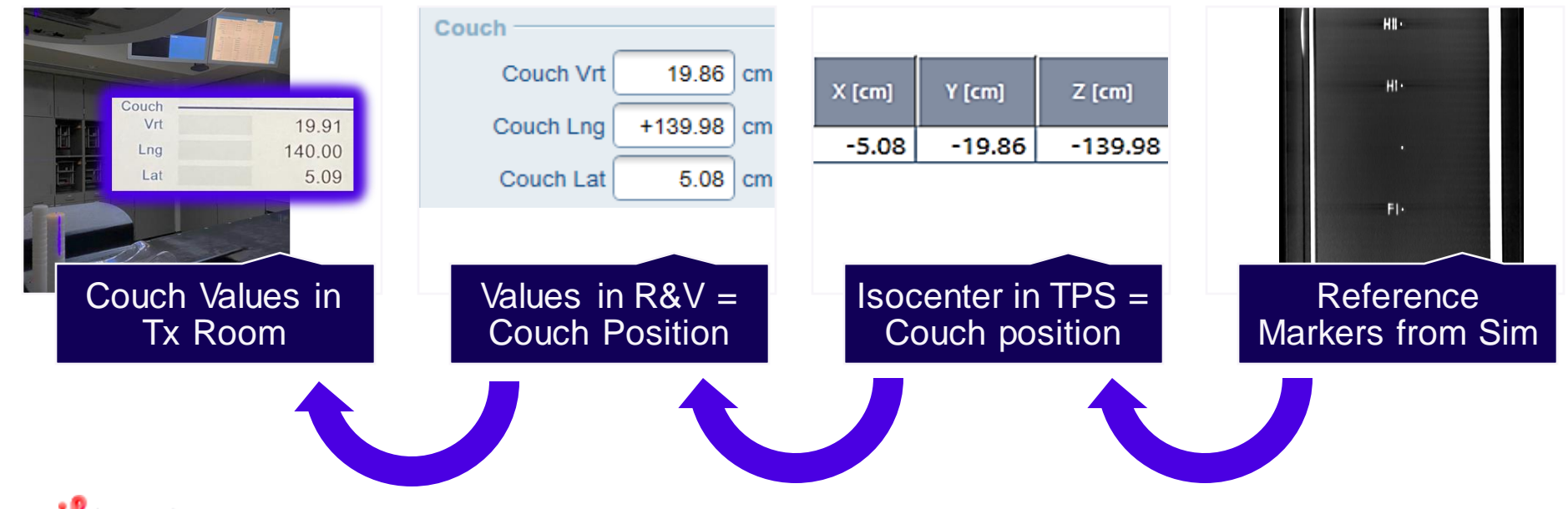

Intermountain

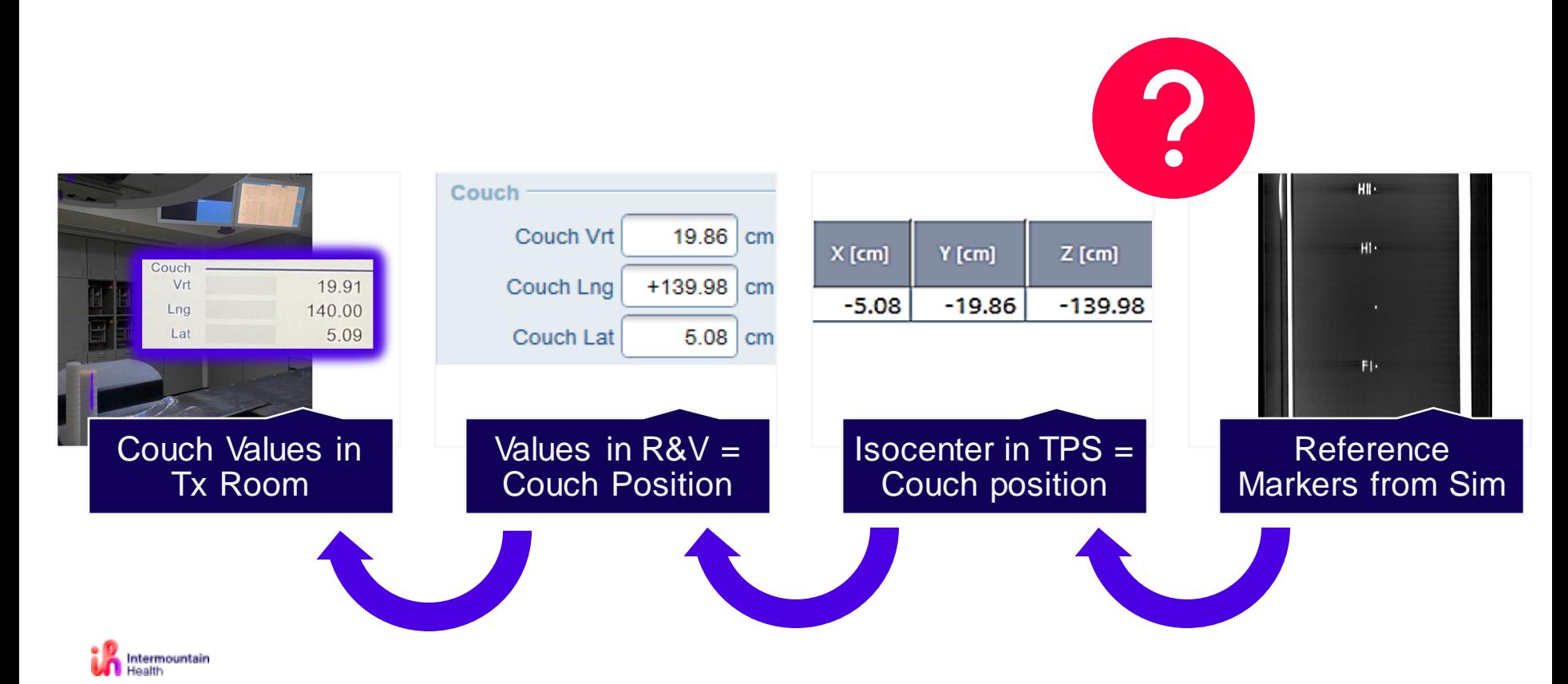

Its ok to not follow the next 5 slides. If its not for you its ok. These slides are for SOMEONE in your clinic to help implement this workflow.  $\odot$ 

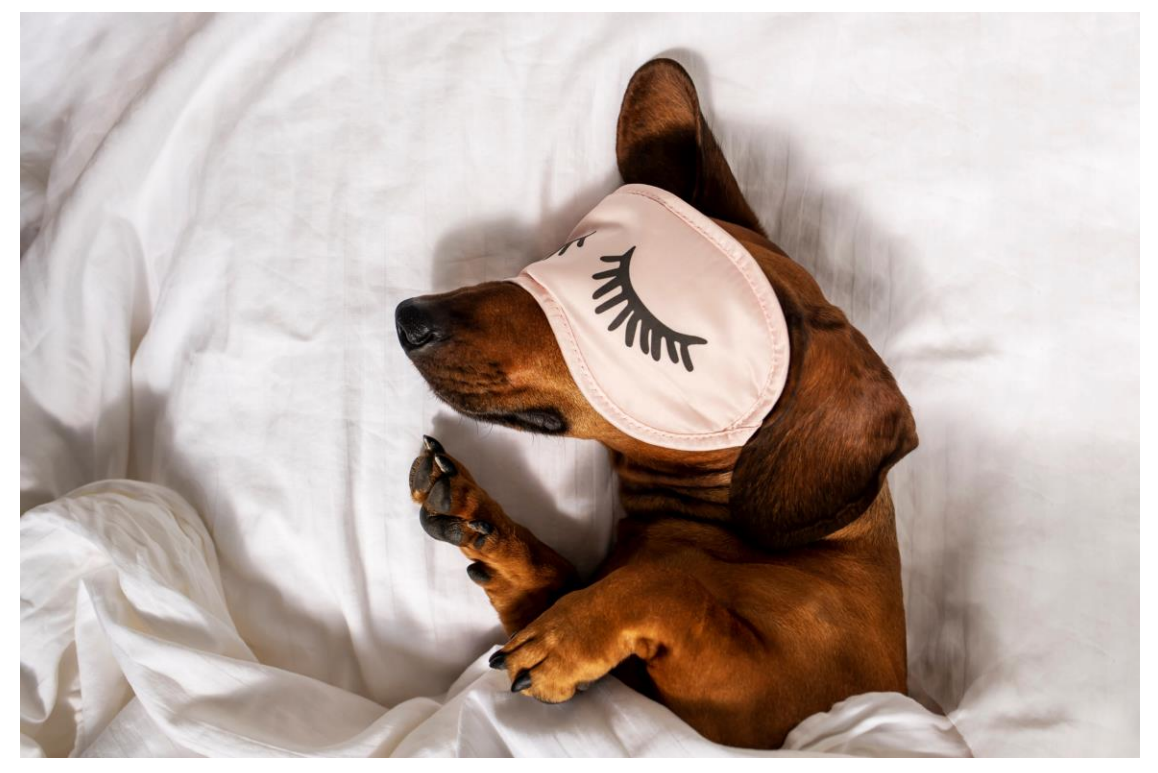

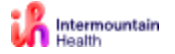

## Its ok to not follow the next 5 slides!

- If you are not the person responsible for setting this up, just relax for 2 minutes.
- These slides are for SOMEONE in your clinic to help implement this workflow.  $\odot$
- Just write down my email and I can send you this presentation.
- Ryan.Hecox@imail.org

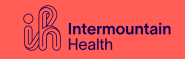

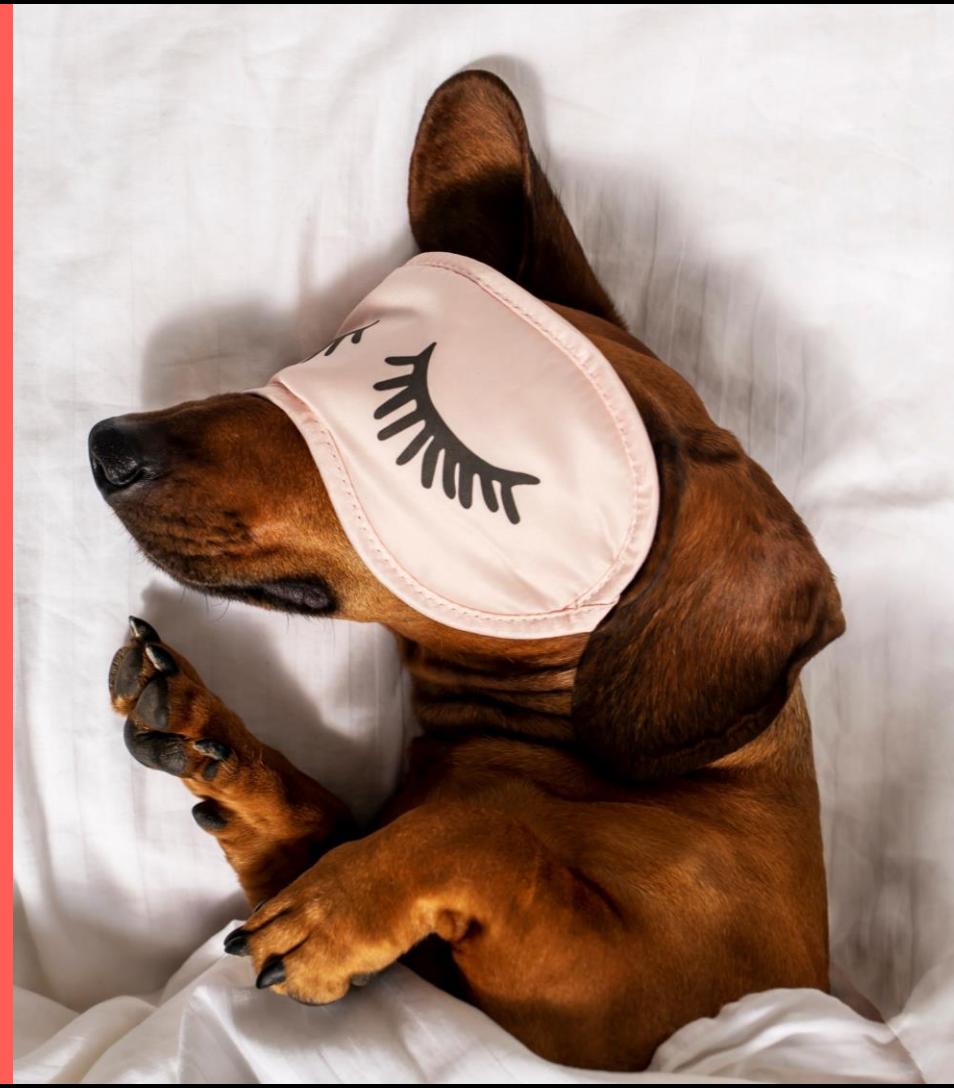

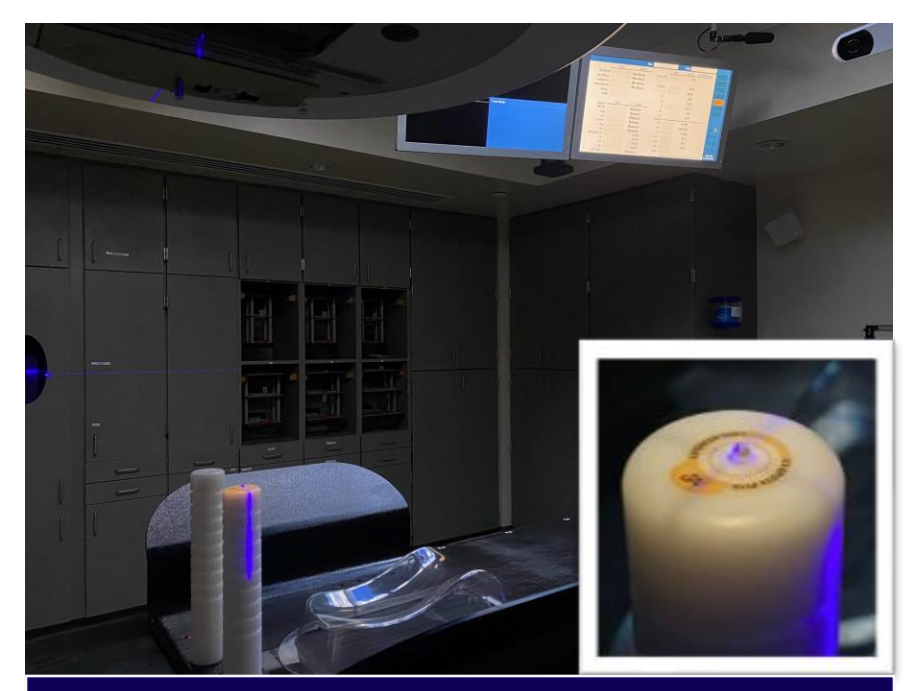

1) Reference object setup at linac isocenter. Index position at ~mid-LNG.

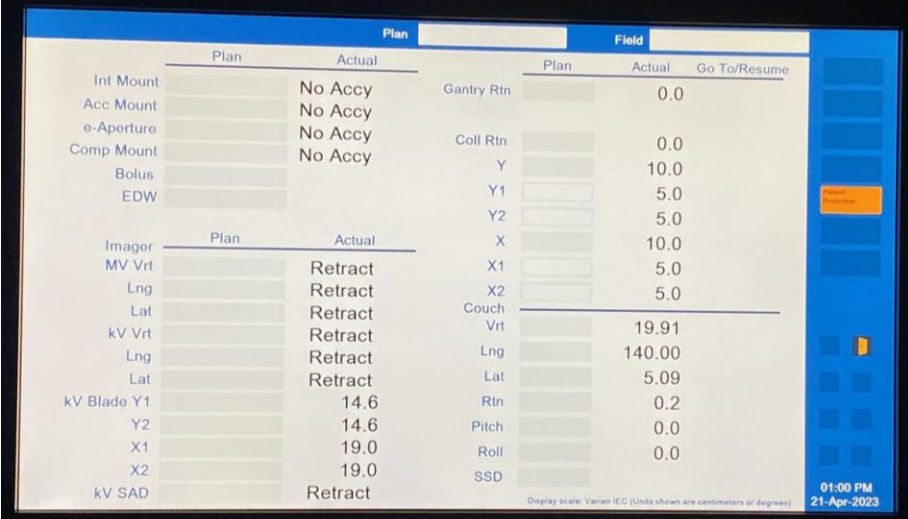

#### 2) Record in-room couch values

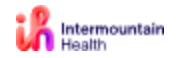

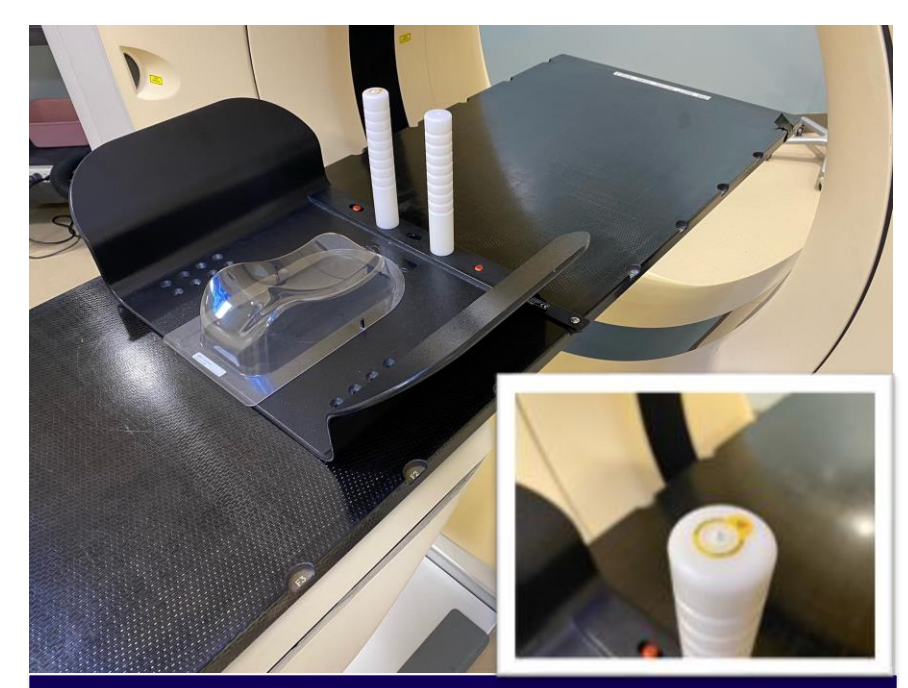

3) Reference object setup at on CT Sim. Position at same LNG index.

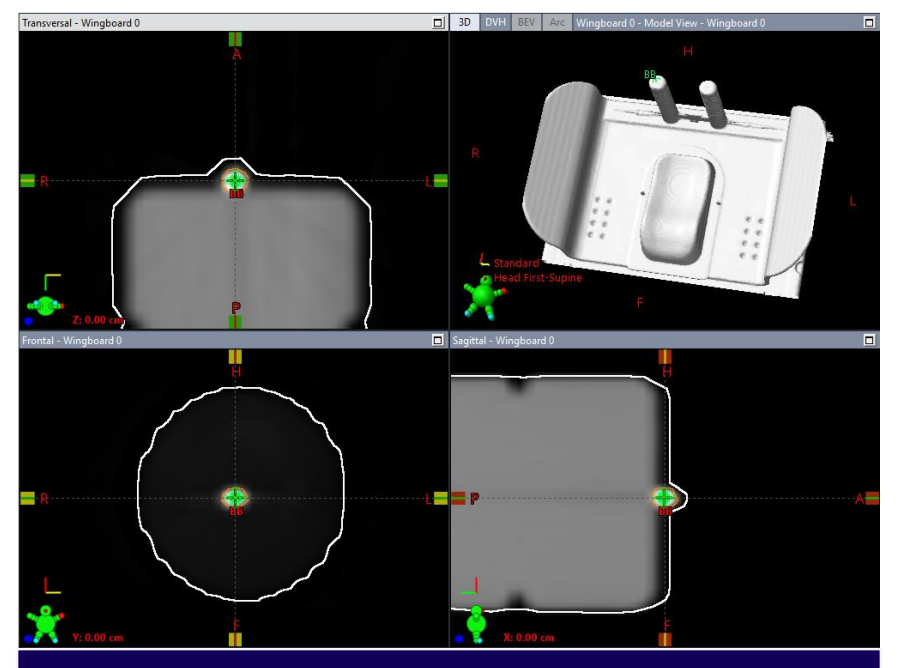

4) Import CT and set user origin (0,0,0) at reference object, add marker at this point

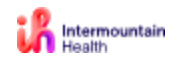

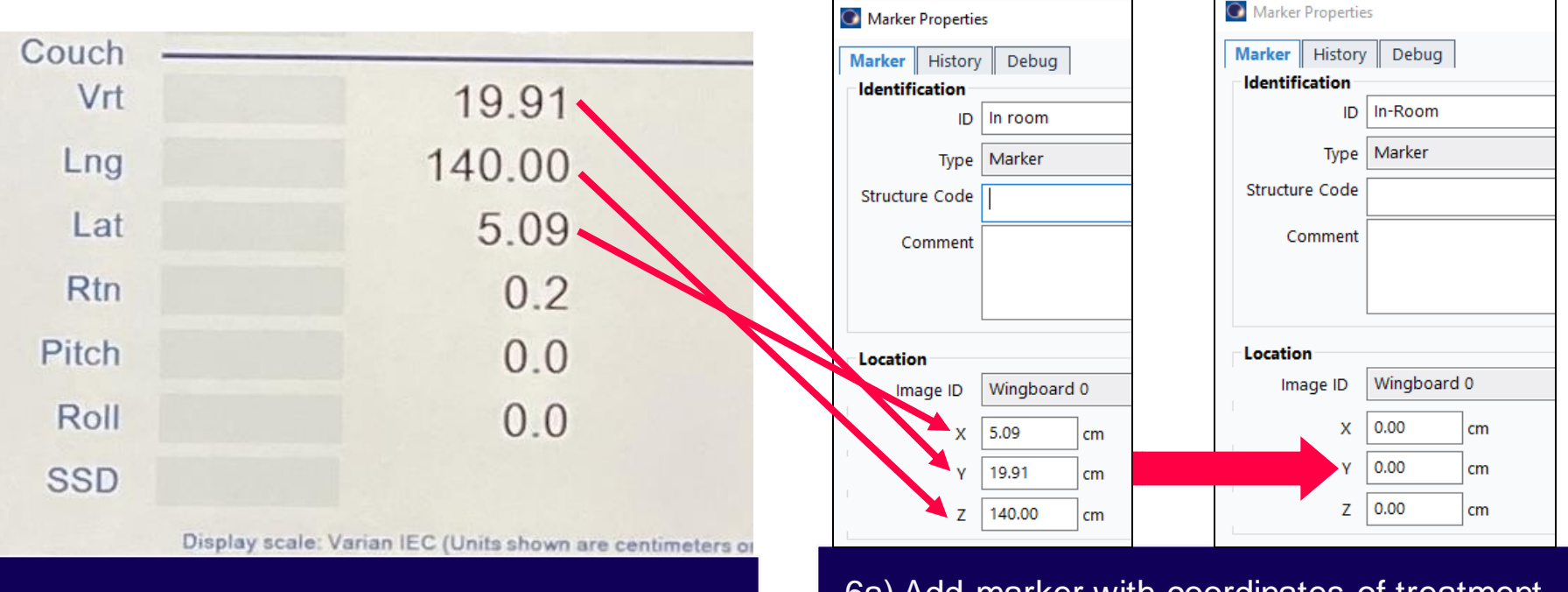

5) Recall treatment room couch positions 6a) Add marker with coordinates of treatment room couch 6b) Set this marker to be the user origin (0,0,0)

Intermountain

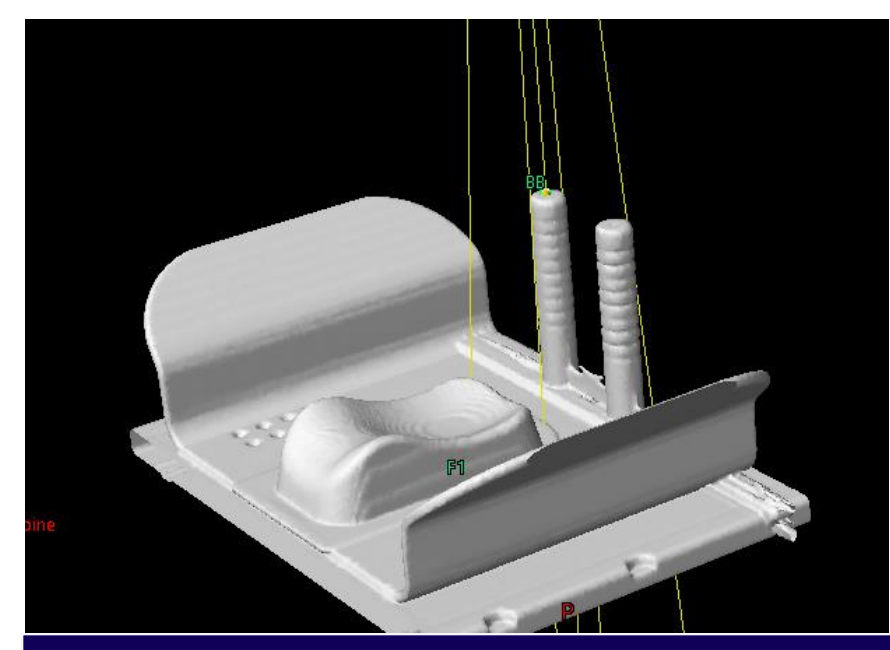

7) Create beam with isocenter on your

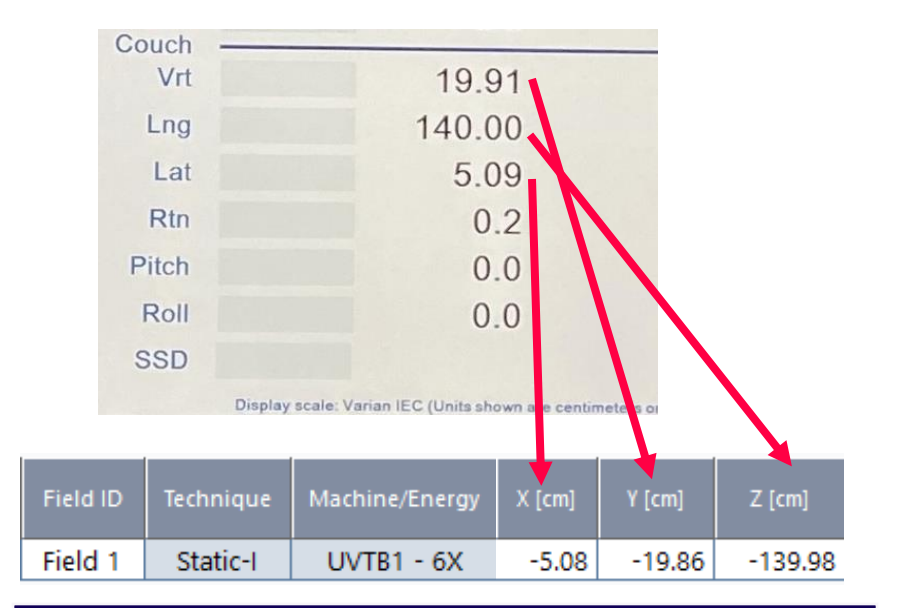

reference object 8.1.1 and the coordinates of the beam isocenter now match your treatment room couch values

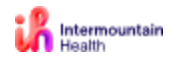

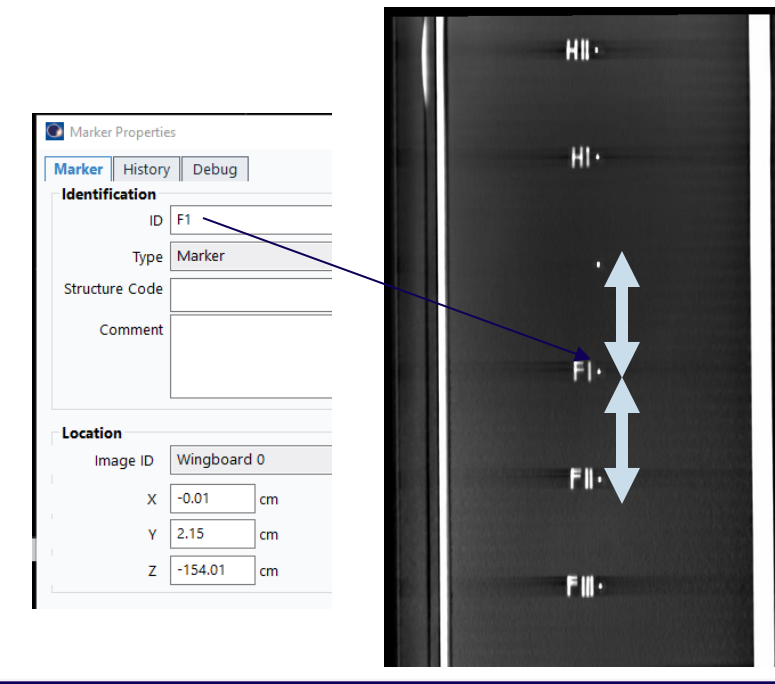

$$
X = 0
$$
  
Y = -2.2

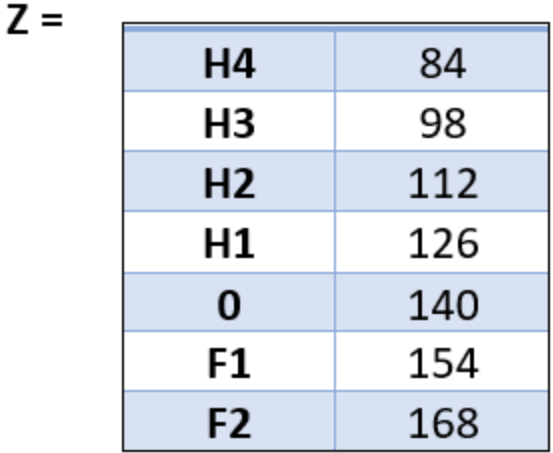

9) Extract values of under-table bbs Note only LNG changes for each mark 10) Create table that is the INVERSE of these values.

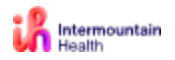

#### Come Back Now! Its time for the payoff

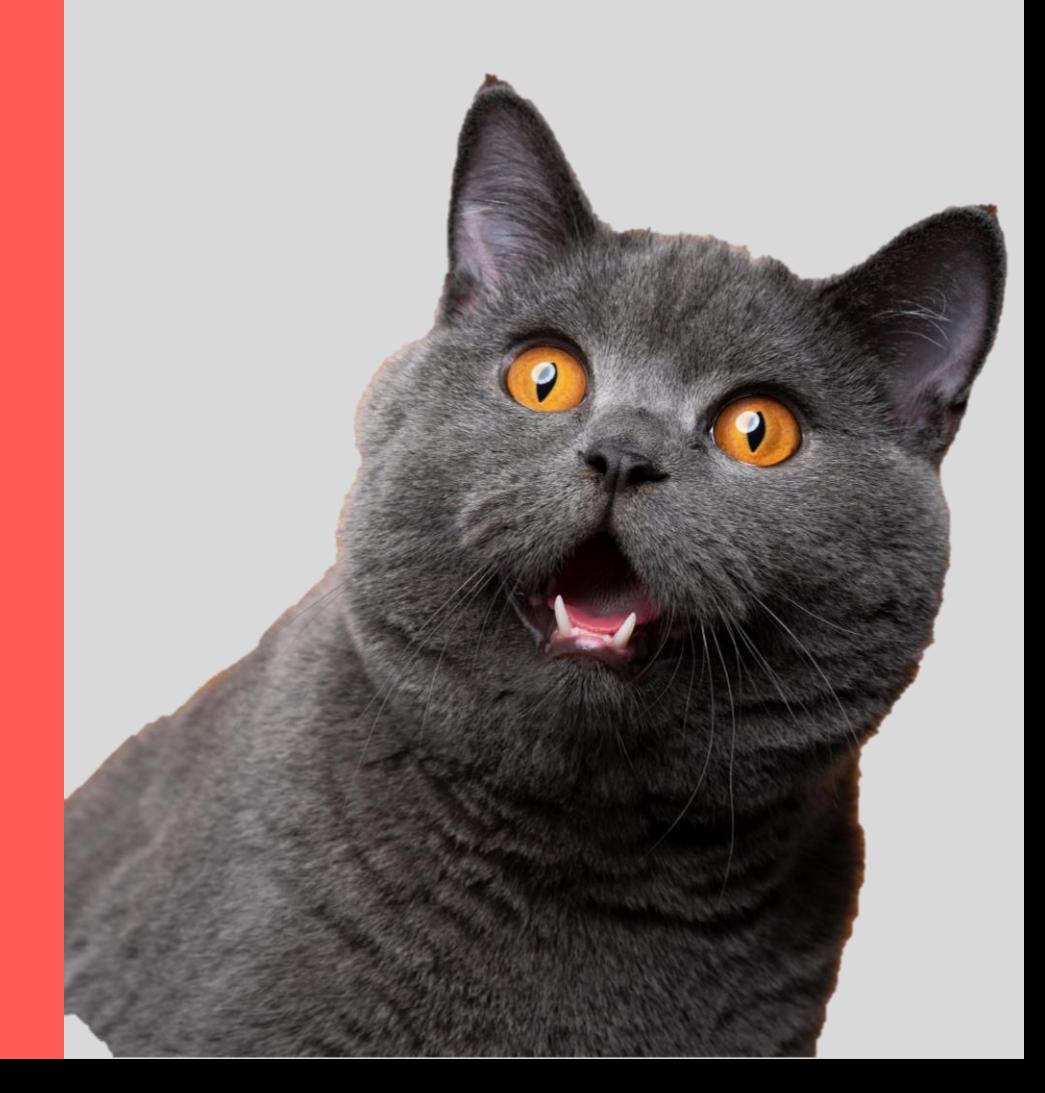

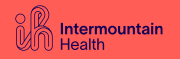

#### Sim Process **SIMPLICITY ACHIEVED!**

- 1. Focus on immobilize and scan
	- **Scan is done = Patient is done**
	- **15 minutes in-room at sim**
- 2. Import CT into TPS
- 3. Pick **ANY** under table marker and set it as user origin

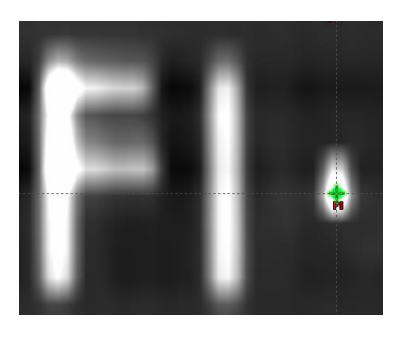

4. Create Linac Origin marker located at previously determined values:

$$
X = 0
$$
  
Y = -2.2

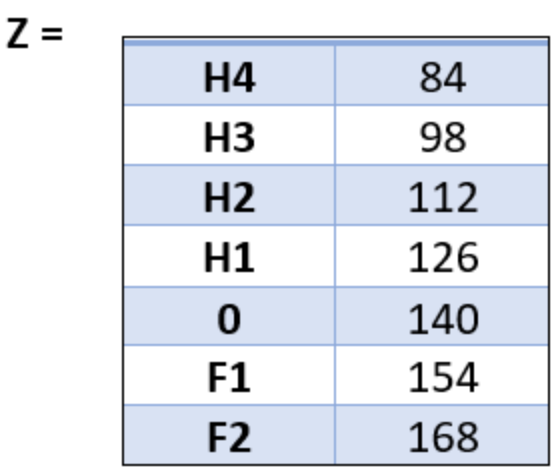

5. Set Linac Origin marker to be the user origin. All beam isocenter coordinates are now couch positions

# **Eliminate Unnecessary** Steps & Focus On Your Patient

**SIMPLICITY** 

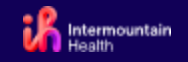

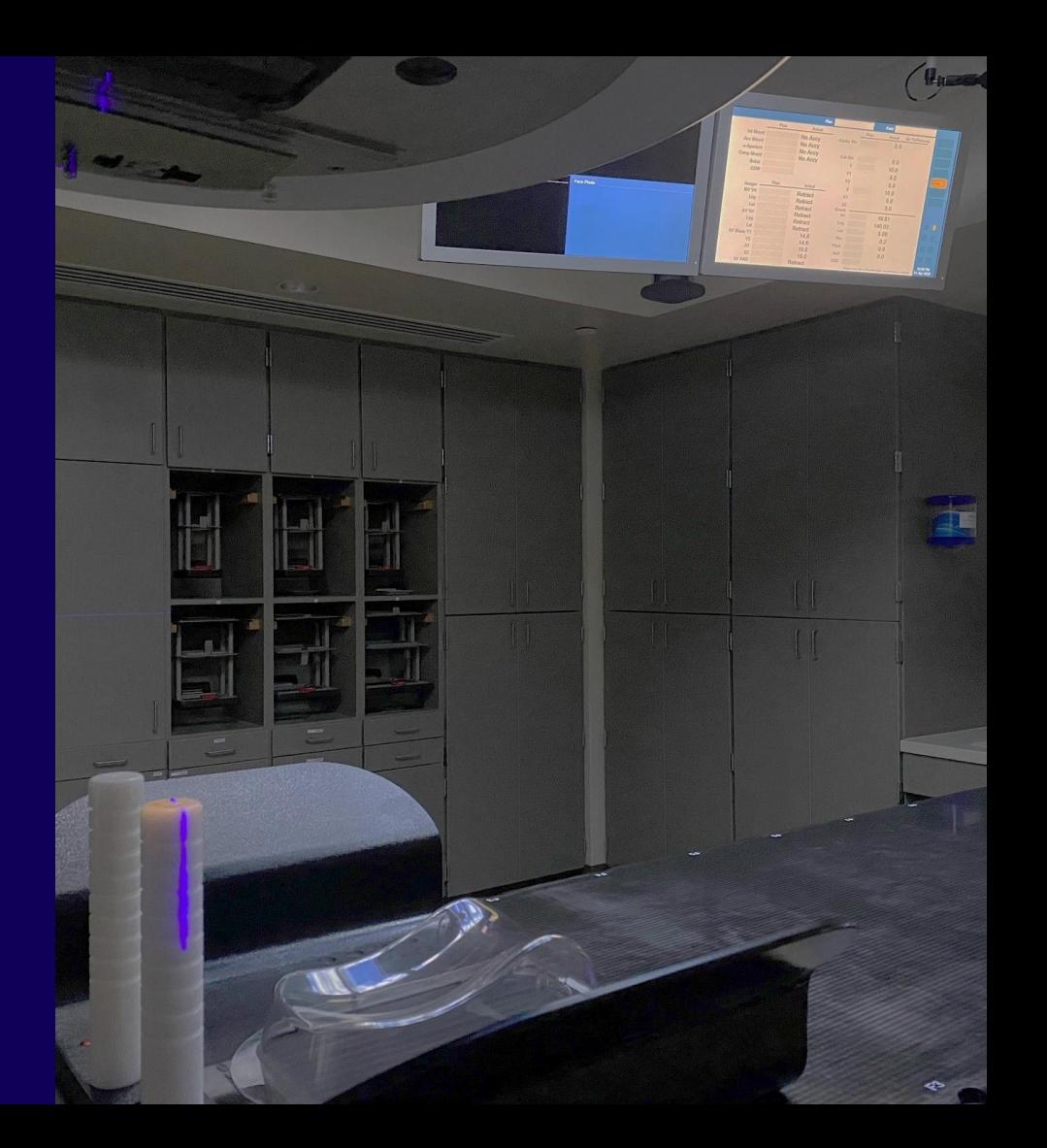

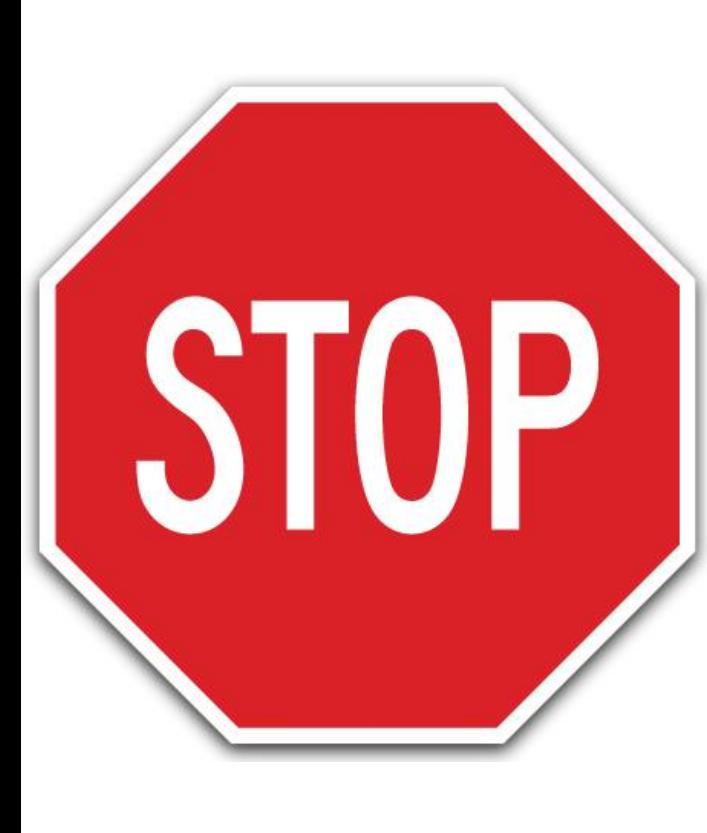

- **No** setting isocenter at Sim
- **No** aligning bbs stickers with lasers
- **No** training on CT Sim software or laser software needed
- **No** sending in laser coordinates
- **No** motion concern between scan and making marks/tattoos
- **No** marking or tattooing
	- **Zero chance for needles stick injury(!!!!)**
- **No** time spent doing "computer work" with your patient in an uncomfortable position
- **No** laser QA for sim to perform each day
- **No** laser QA for physics to perform monthly
- **No** expense of laser system for future CT sim purchase

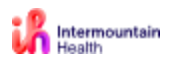

## Reap the Rewards at Treatment Too!

- 47 pts 8-5:30/ 9.5 hours
	- CBCT/SBRT/DIBH/....
	- 6 new starts
	- 3 Lesion SBRT new start in 40 min
	- 12 pt in 120 minutes including 4 DIBH and 1 new start
- New starts go as quickly & easily as a well-established pt
	- Everything is already known
- Every case, every day follows the same routine.
	- Setup immobilization**->**position patient on couch**->**auto-go**->**SGRT**->**IGRT**->**treat
- **Therapists spend all their focus on pt setup & image alignment.**
	- Every action is meaningful and getting the patient closer to the optimal position
	- This level of efficiency comes from putting our patient's treatment quality above all else, **not** cutting corners
	- Be willing to learn and let go of past methods
- Provides acceptable backup setup in cases where SGRT is not available.

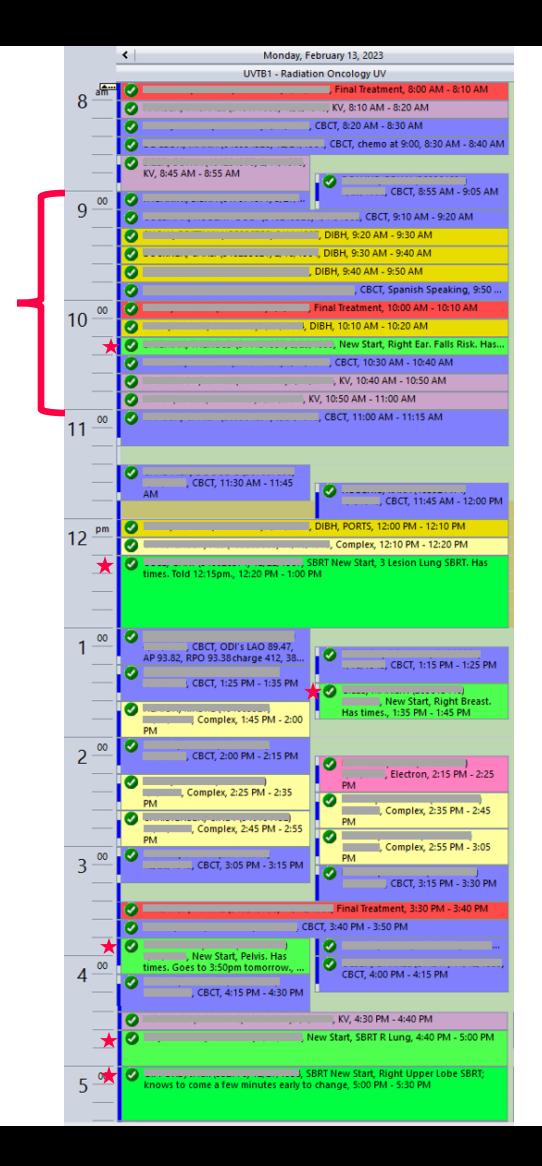

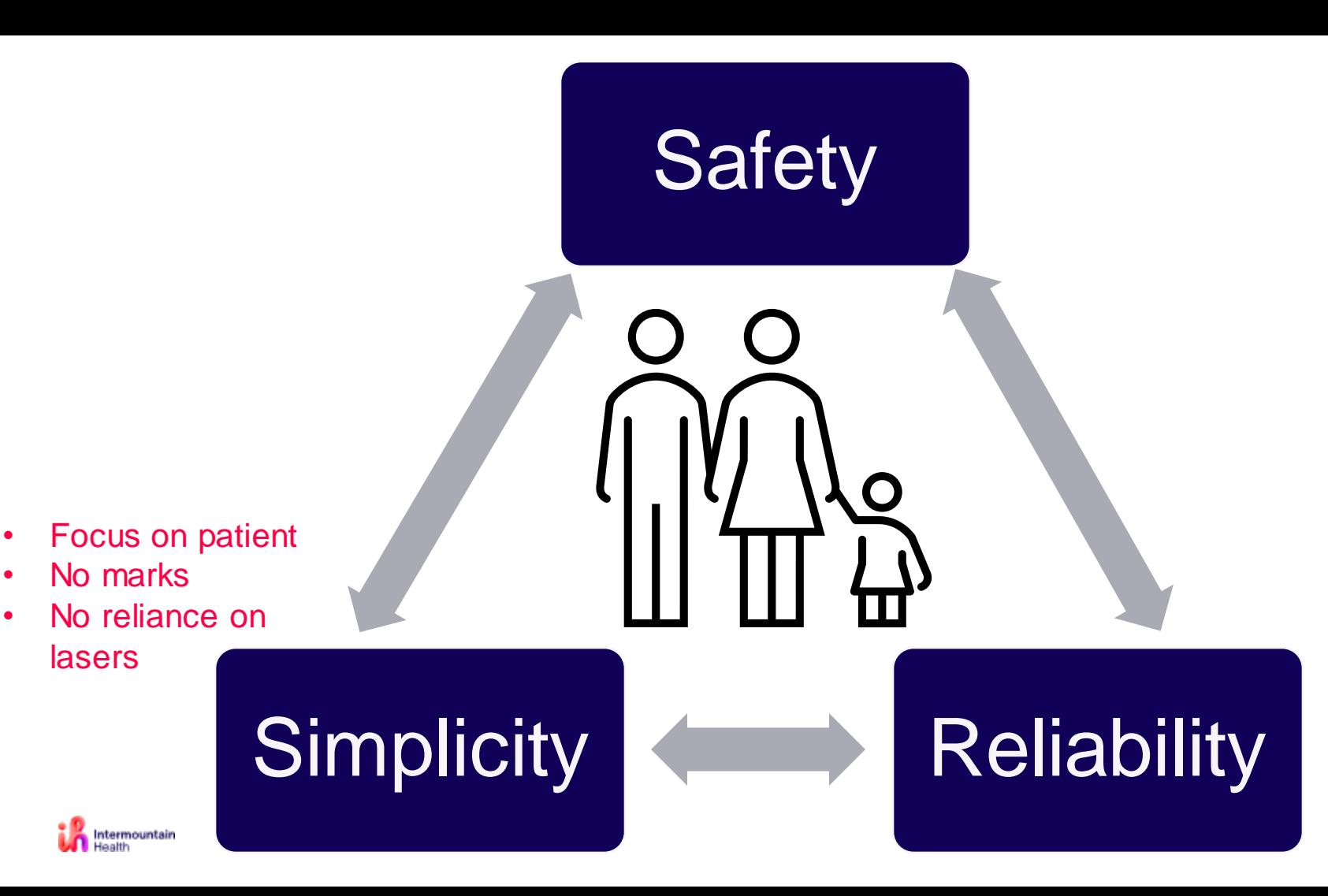

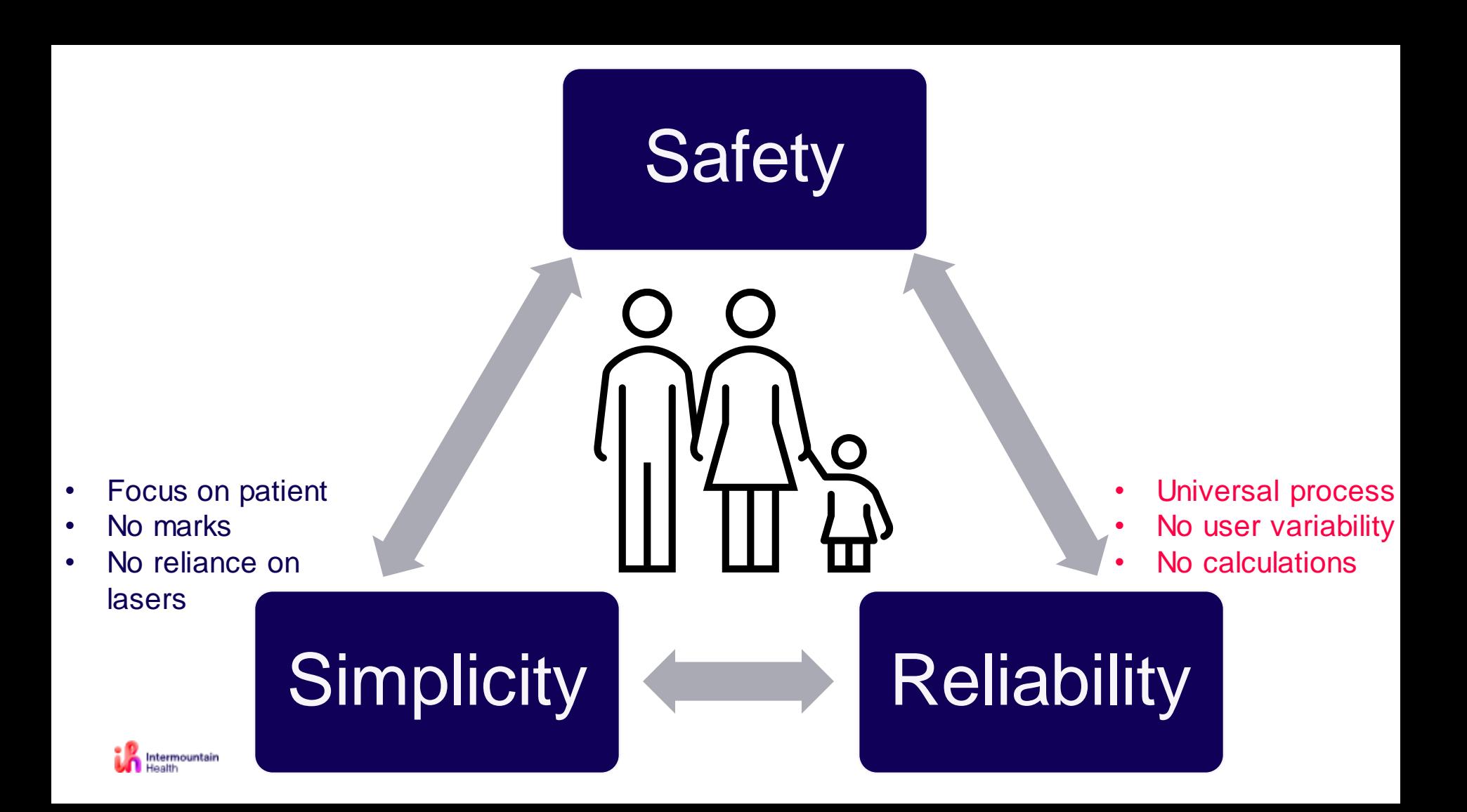

- **Consistent** start & treat process
- **Obvious** if anything is incorrect
- **Redundancy** with couch values & SGRT surface

- Focus on patient
- No marks
- No reliance on lasers

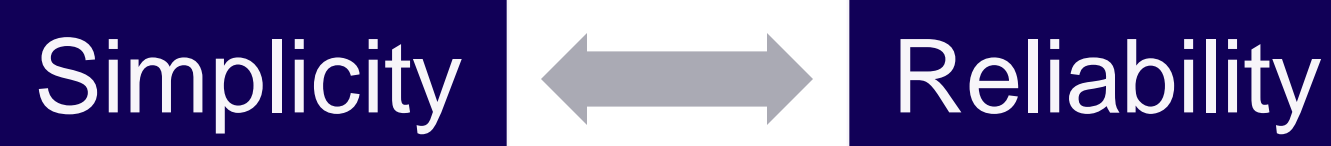

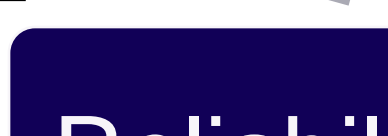

**Safety** 

- Universal process
- No user variability
- No calculations

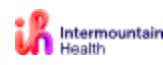

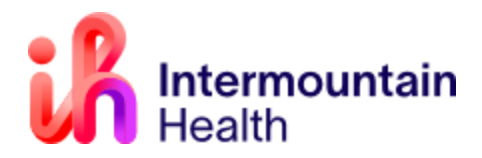

# Questions?

Ryan.Hecox@imail.org

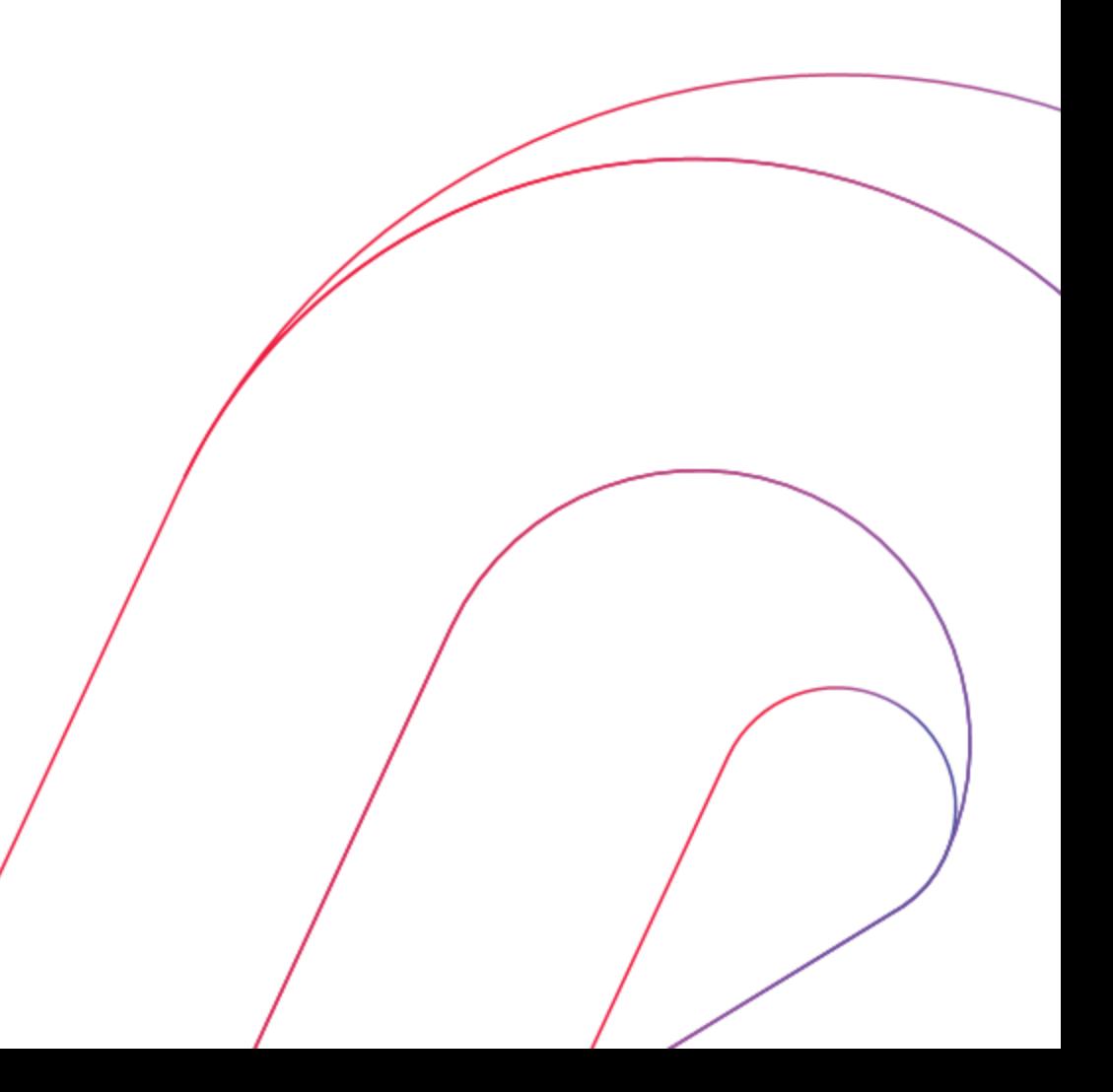

# Questions?

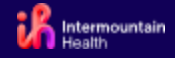